$To:$ MTB Distribution

From: Gary C. Dixon

Date: ' September 5, 1978

Subject: Processing of Trouble Reports

# **OUTLINE**

 $\frac{1}{2}$ 

 $\mathbf{v}$ 

 $\sigma_{\rm{eff}}$ 

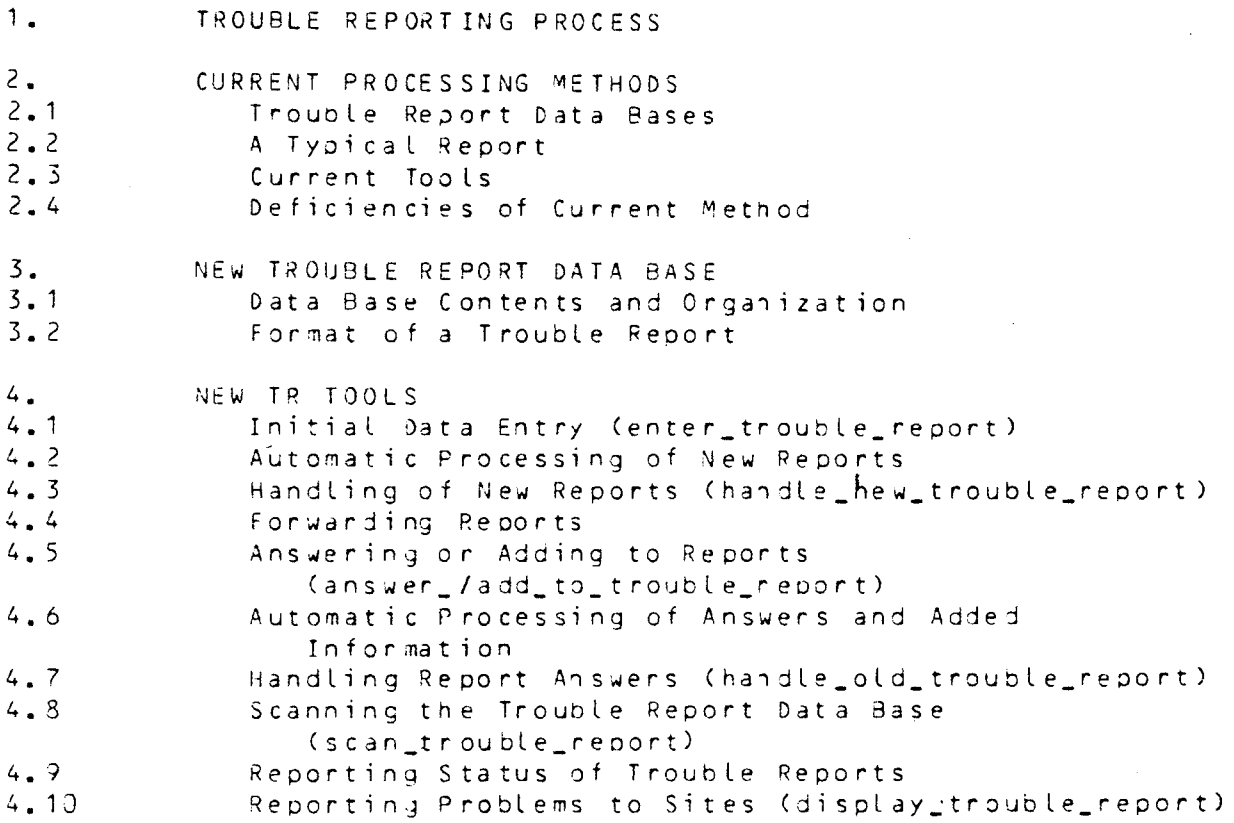

 $MTB - 401$ 

---------------------------------

Multics Project internal working documentation. Not to be reproduced or distributed outside the Multics Project.

 $\chi^2/\chi^2$ 

المداعات والمرادي

 $\ddot{\mathbf{z}}$ 

# 1. TROUBLE REPORTING PROCESS

The steps involved in processing a trouble report *are* described in the diagrams on the next four pages.

As the diagrams show, reports can be classed as one of four distinct types: a trouble report; a suggestion report; a query; a rejected report. All four types are referred to informally as trouble reports, but distinctions exist between the various types and each is processed in a different way.

A trouole report reports a problem with the operation of documentation of one or more parts of the system. A suggestion report suggests changes to the operation or documentation of one or more areas of the system. Jueries ask questions about the operation or documentation of the system. A rejected report incorrectly states a problem or in some other way indicates a misunderstanding by the submitter )f system ooeration or documentation. The diagrams which follow show how each of the four types of reports is processed.

A given report may migrate from 01e type to another as interactions occur between the submitter, the processor of reports and the developers. The diagrams which follow illustrate how this migration can occur.

 $-$  Section 1, Page 2  $-$ 

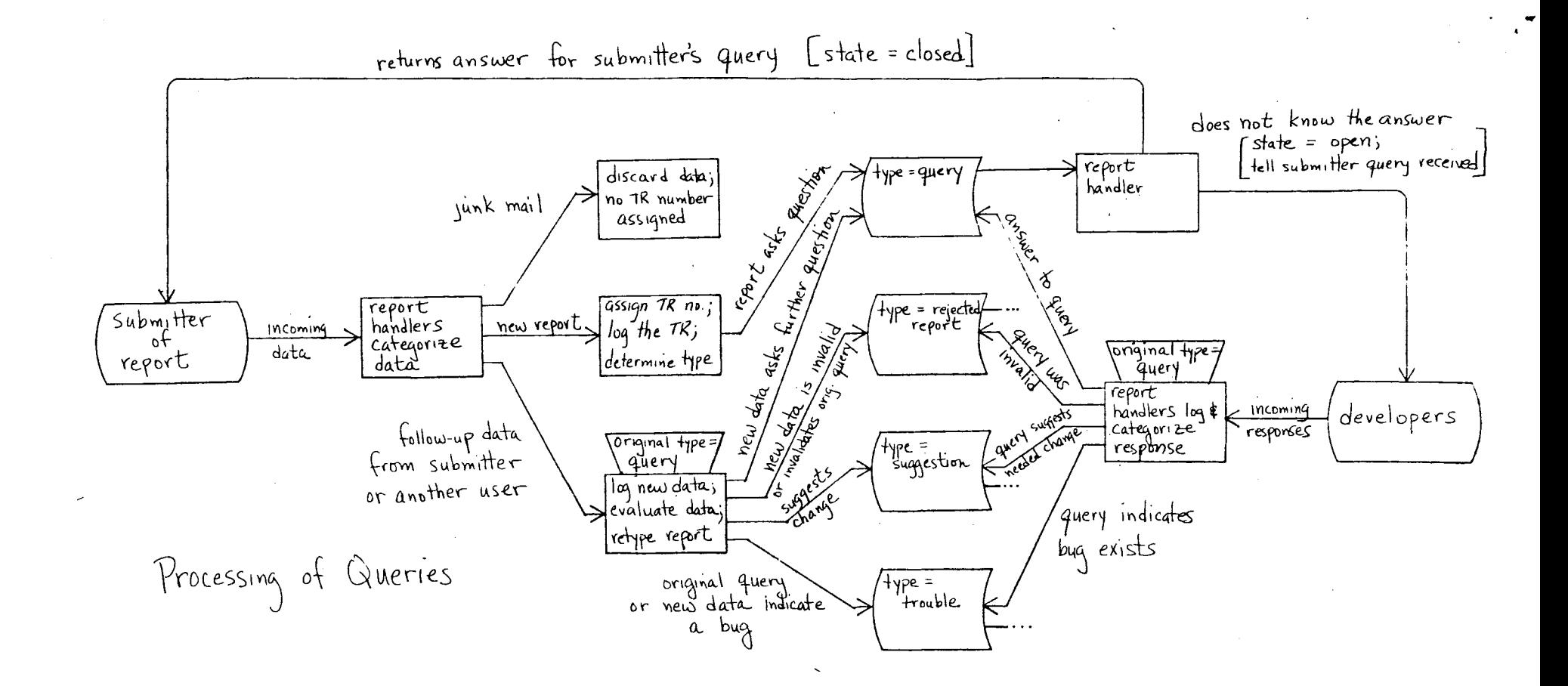

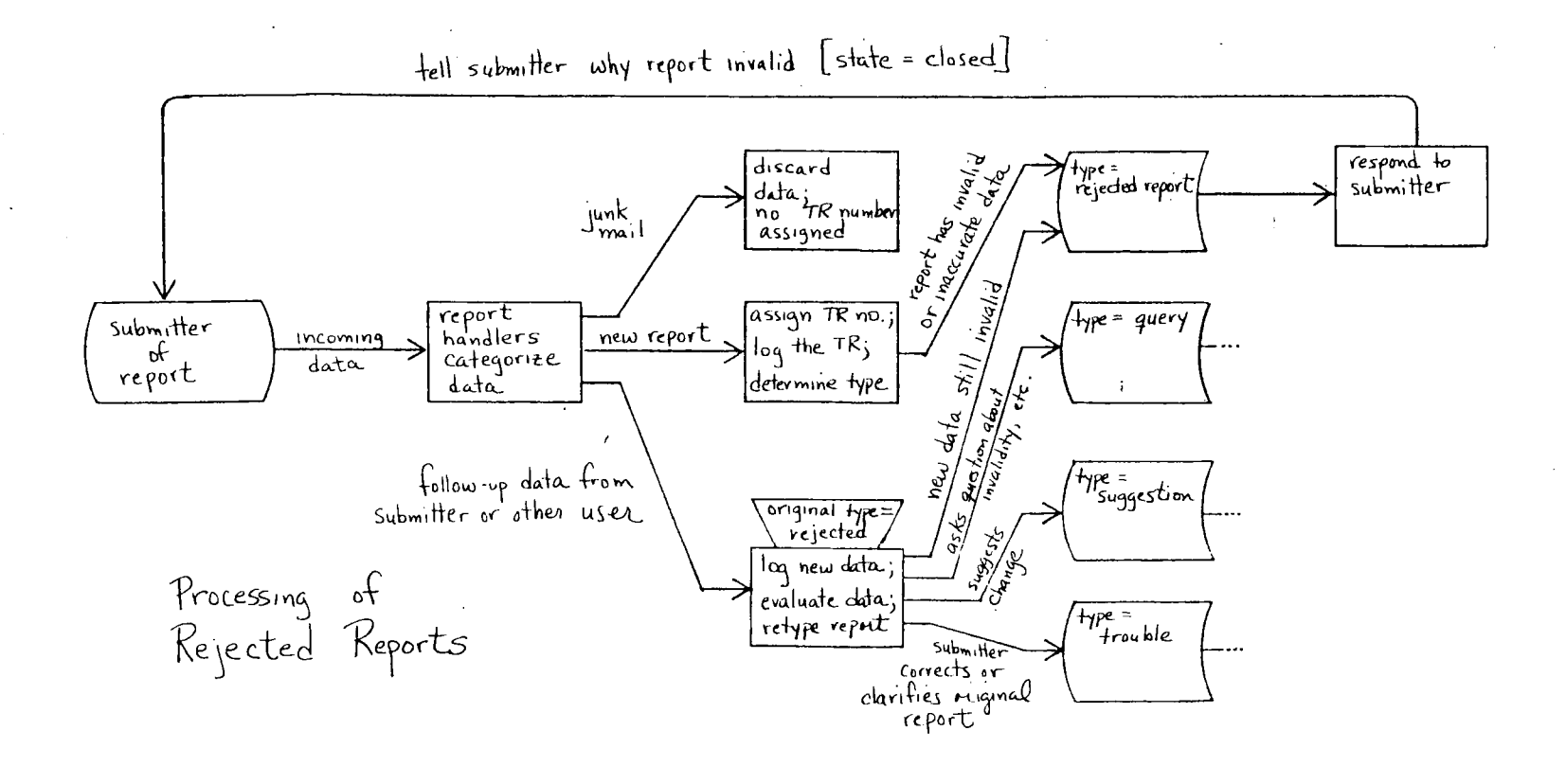

شه

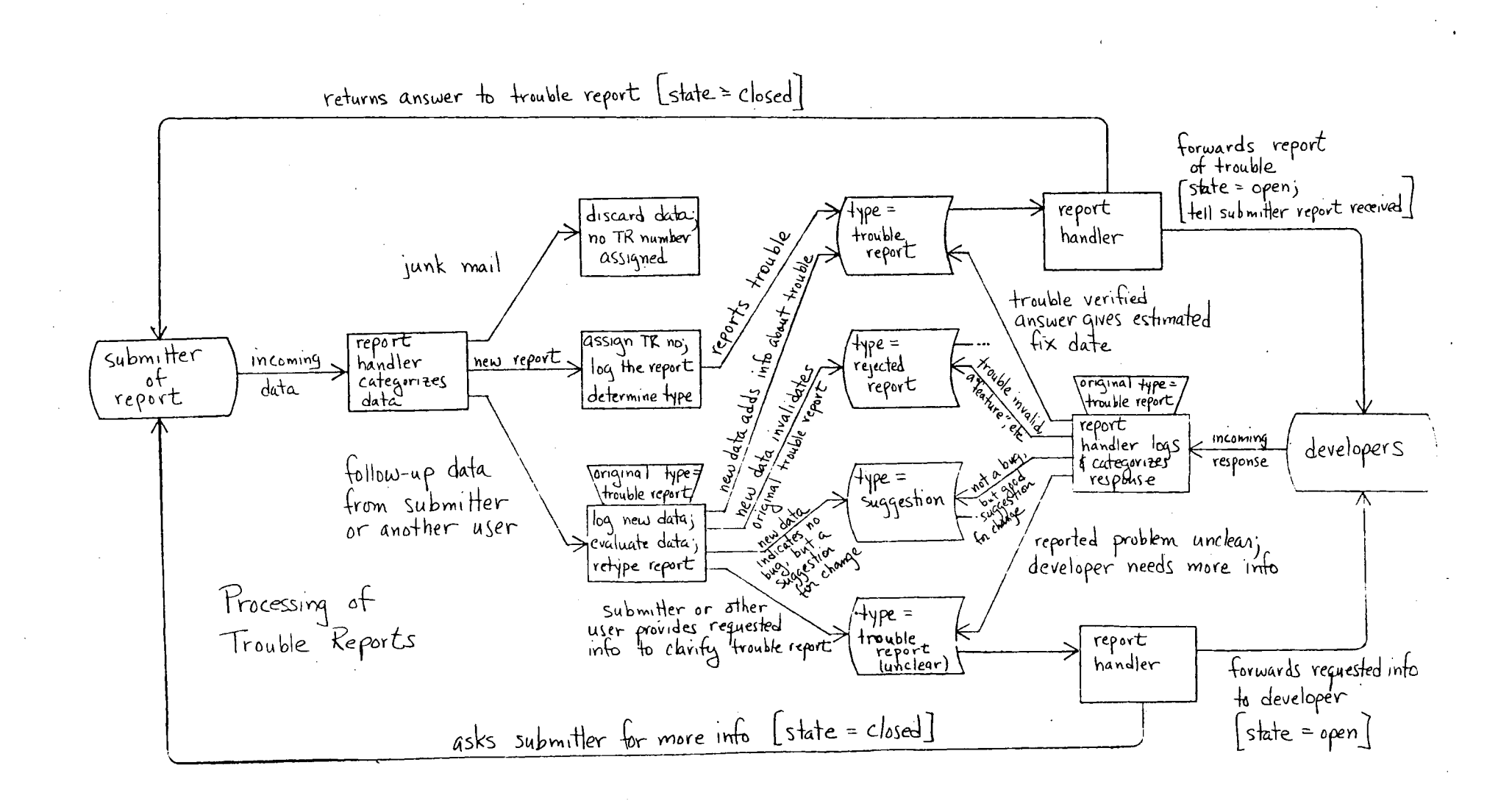

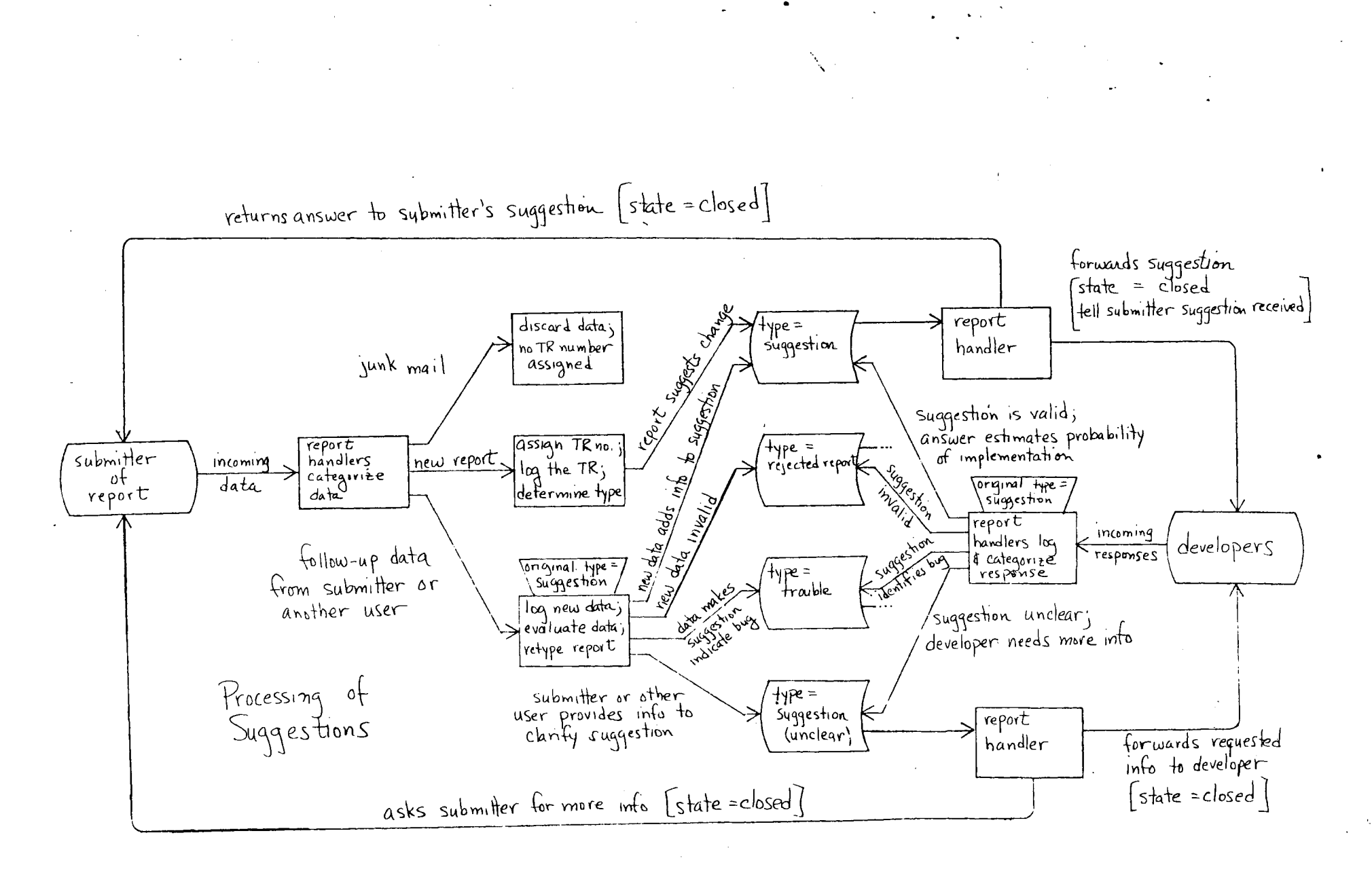

#### Trouble Reports MTS-

•

,..

## 2. CIRRENT PROCESSING METHODS

The current trouble report processing system uses a series of ad hoc tools and data bases to maintain information about the various reports. As reports are received, the text of the report is stored as an archive component and a line for the report is entered in a status file. When an answer or additional information is received for a TR, this information is appended to the original problem statement in the archive component and an additional line is added to the status file.

# 2.1 Trouble Report Data Bases

The major data pase of the current TR processing system is the TR archives. All information about each TR is placed in an archive comoonent. This component serves as a comolete log of all processing performed on the TR, except that test cases and <sup>w</sup>*r* i t t *e;* mat *er* i a l s s uc h as t *e* rm i n a l lo gs and l i st i n g s are k *e* pt separate from the component. Thus the TR archives provide a complete history of each TR.

A TR is placed in one of five archives depending upon how old it is, and what its current status is. Three status values are defined: open, indicating a trouble report for which no fix date has been given, or a query for which no answer has been given; closed, indicating a trouble report which has a fix date assigned or which is unclear and needs clarification, an answered query, a suggestion or a rejected report; under investigation, indicating that the TR has not had initial processing.

Open TRs and those under investigation are placed in TR\_log.archive. Closed TRs between TR1501 and the Latest closed TR are placed in TR\_log\_closed.archive. Closed TRs between TR0001 and TROSOO are placed in TR\_ Log\_old\_1.archive; between TROSU1 and TR1000 are placed in TR\_Log\_old\_2.archive; between TP1001 and TR1500 are placed in TR\_log\_old\_3.archive.

The trouble reports are split into several archives primarily to reduce the time required to search the TR\_log and TR\_Log\_closed archives, containing the most recent open and closed TRs.

The status file is an ASCII segment containing one Line for each TR transaction. Transactions include: initial processing of a new TR (originate); response from the developer to a TR (answer); request for additional information from the submitter (more info); additional information supplied by the submitter or another user (info). Each time a TR is orocessed for any reason, a transaction line is added to the status file. This file is used to track the status and current holjer of a TR.

Test cases and data files associated with TRs are kept <mark>in a</mark> separate test case directory, and are identified by the number of their associated TR.

#### 2.2 A Typical Report

A typical trouble report is shown on the next page, followed by its lines from the status file. Note that the report includes date of submission, date of initial processing (date originated), and date of each transaction. It includes the name of the developer holding the report at any given point. It includes the name, address and telephone nunber of the submitter. It may include small test cases, and scripts of test case execution.

The status lines include the TR number, date of transaction, type of transaction, current status and hold of the TR.

 $\sim 10^{-1}$ 

Trouble Reports MTB-

Subject: TR1633 3 ) F r o TI : D J o r d a n • S i t *e* SA 05/26/78 1041.8 mst Fri <23 lines)

Dave Jordan... (303) 234-4810... US Geological Survey

MR 6.1:

 $\mathcal{F}_{\mathbf{q}}$ 

,..

We have encountered a problem in MR 6.1 which I haven't reported previously because I haven't had detailed information to report. I still have not obtained such information, but thought I would report the data I do know in case someone already knows about the problem.

We have seen instances where the FNP seems to forget about a port. Any input directed to the system through that port seems to be ignored until the user hits quit, at which point everytiing seems to return to normal. As I said, I haven't really got sufficient information on these problems, but, if I do get that information, I will pass it along. Urgency: normal

 $|--|$   $|---|$   $|---|$   $|---|$   $|---|$ 1---1

07/07/78: We have not seen your problem here on System M. I will forward you report to the developers for consideration. Gary Dixon

To: Coren (CISL)

07/26/78: << Mail from Coren.Multics 07/17/78 0737.8 mst Mon >>

This is PROBABLY the result of "exhaust" status (flooding the FNP with more input or status changes than it can handle) in which case the line drops out of receiver mode. In MR7.0 the handling of this condition is somewhat more elegant -- after a short time ("10 sec.) the system generates a QUIT for you. I think the condition is also somewhat Less likely to arise in 7. o.

# 2.3 Current Tools

Tools used currently to process reports consist of a set of exec\_cJms, ted\_coms, ed\_coms Ced is my personal editor), a file searching command and many system commands. The next two diagrams illustrate how these tools interact with the trouble report data bases.

The cycle of processing reports begins with reports being formatted by the trouble\_report command. This command queries the submitters for a description of the problem and then mails the formatted information to the Consultant's mailbox.

Every weekday afternoon, an absentee job copies the contents the Consultant's mailbox into a file (trouble.[date]) which is do rinted for distribution at CISL. This file contains the unprocessed reports. of

Periodically (once or twice a week during the current backlog, daily when there is no backlog of reports), the existing trouble segments are aggregated together oy make\_tr.ec into a single segment which the TR Administrators use to preview the incoming reports. These preprocessing steps are completed almost automatically, with little interaction of the TR Administrators.

Actual processing of reports begins when the TR Administrators (people who handle the reports) preview the aggregated reports to decide how to handle each report. Then do\_tr.ec selects reports from the aggregate file for processing in sequence. It assigns each TR a number (using get\_tr\_no.ec, which is not shown in the diagram). Then it invokes ed (my editor) to edit the text of the re port. Editing consists of correcting typos, changing information to clarify the problem statement, adding an initial response to the report (the originate transaction). The initial response may answer a query, verify that a problem does exist, or me rely state that a problem is under investigation.

Then an ed\_com  $(\text{b}(\text{rf}))$  is used to invoke runoff to format the report, limiting lines to 79 characters and filling lines when aopropriate to reduce the line count of the report.

The report with initial response is then mailed back to me resort with initiat response is then maries back to \t:m (fJr mail) ed.com is used for this. the The

If the report is to be forwarded to a developer for processing, the nane of the developer is appended to the end of the originate transaction, and \bm is used to mail the> TR to the developer (on System M). If the developer does not requiarly log in to System  $M_{\epsilon}$  a copy of the TR is dprinted (by \bh for hardcopy) for the developer at CISL.

## Trouble Reports MTB-

The report is then added to either the open or closed TR archive, depending upon its status. This is done by either the \bo (for open) or the \bc (for closed) ed\_coms, which also: copy the report into a special directory containing reports processed during the day; delete the report when archived (unless \bh is used to dprint it, in which case the  $1/0$  Daemon deletes it after dorinting). A daily absentee job (not shown in diagram) uses library\_print to combine all reports processed during the day. The job then dprints this for the TR Administrators to review, for Multics management to review, and for MIT's information.

The final processing step is to place a line in the status file. status tree does this by querying the TR Administrator for<br>transaction type, status and holder of the report. This transaction type, status and holder of the report. completes processing of the initial report.

Answers for reports generally come to the TR Administrator's mailbox. The Author Maintained Library read mail command is used to write each answer or additional oiece of info for a report into a separate file. The complete report is extracted from the appropriate TR archive. Then ans\_tr.ec combines the answer added in fo with the complete TR, and invokes ed to allow editing, etc. The same ed\_cons used in initial processing are used here<br>to runoff the report, mail to submitter/developer, dprint for to runoff the report, mail to submitter/developer, dprint for<br>developer, archive the report in the appropriate archive. Two developer, archive the report in the appropriate archive. additional ed\_coms are used: \bf to finish processing a report (move it from open to closed archive); \br to reopen *a* closed report.

TR reporting tools include: weeks\_trs.ec, which generates a status list for TRs processed during the week; months\_trs.ec, which joes the same for those processed during the month; the search.file command, which Lists all lines of the status file containing one or more keywords: a ted\_com (archive.ted) which performs a keyword search of reports in the TR archives. The weekly and monthly status Lists provide input data for TR Project status reports. The search\_tile command reports the transaction history of a given TR, or the list of TRs held by a given person, etc. The ted\_com is used to find TRs reporting a given problem to see if a problem has been previously reported, or to print a TR without extracting it from the TR archives.

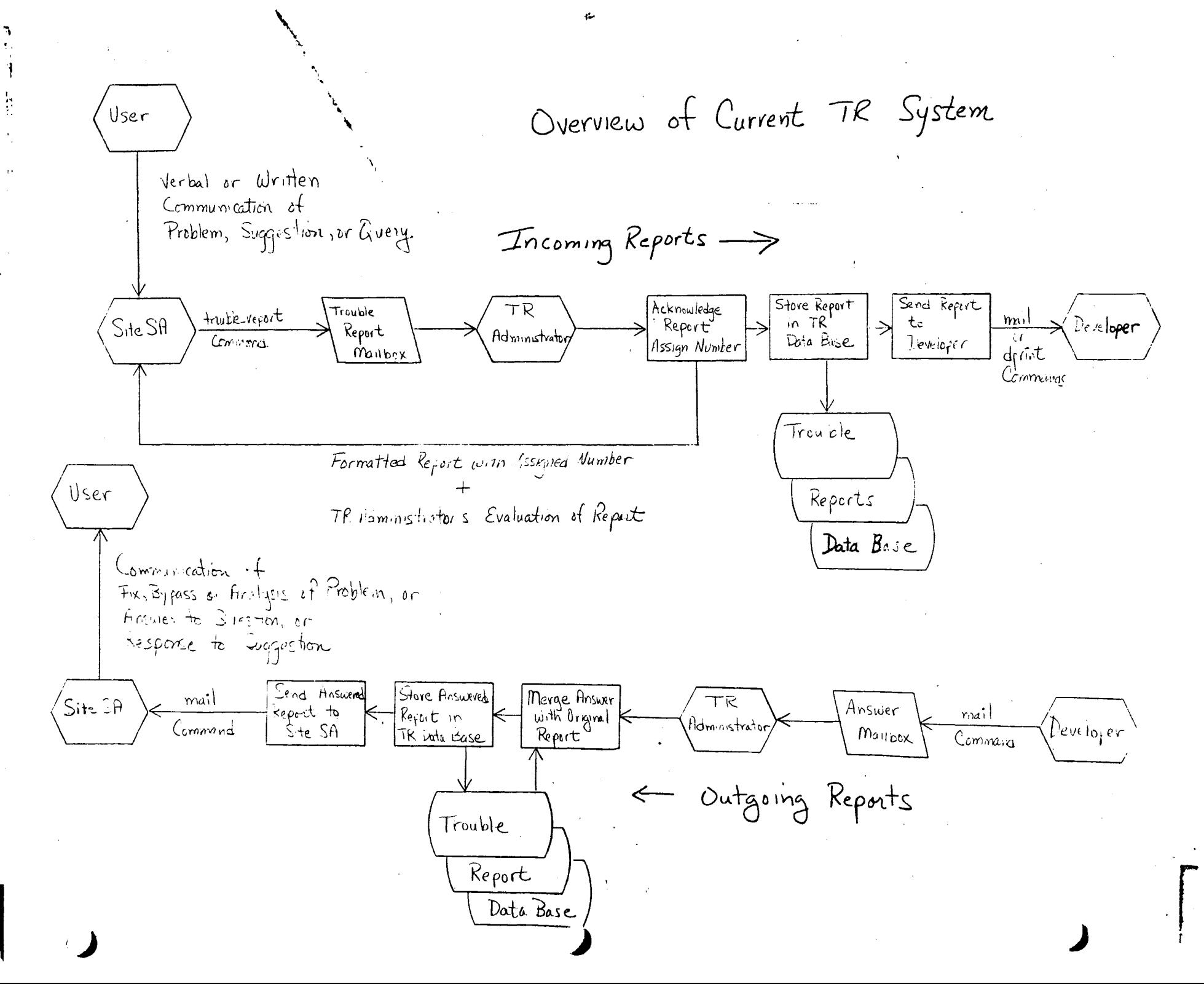

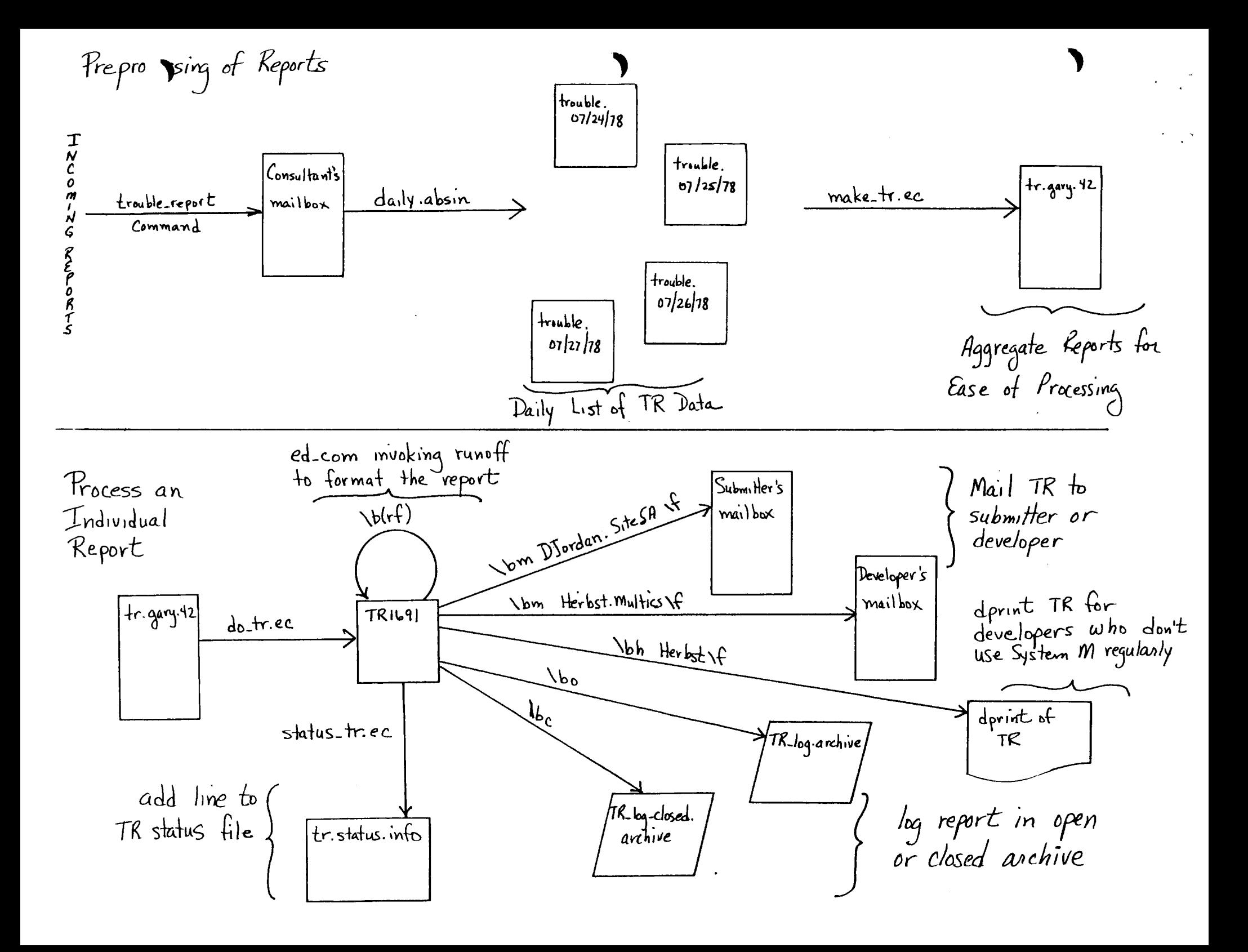

Processing TR Answers and Additional Info

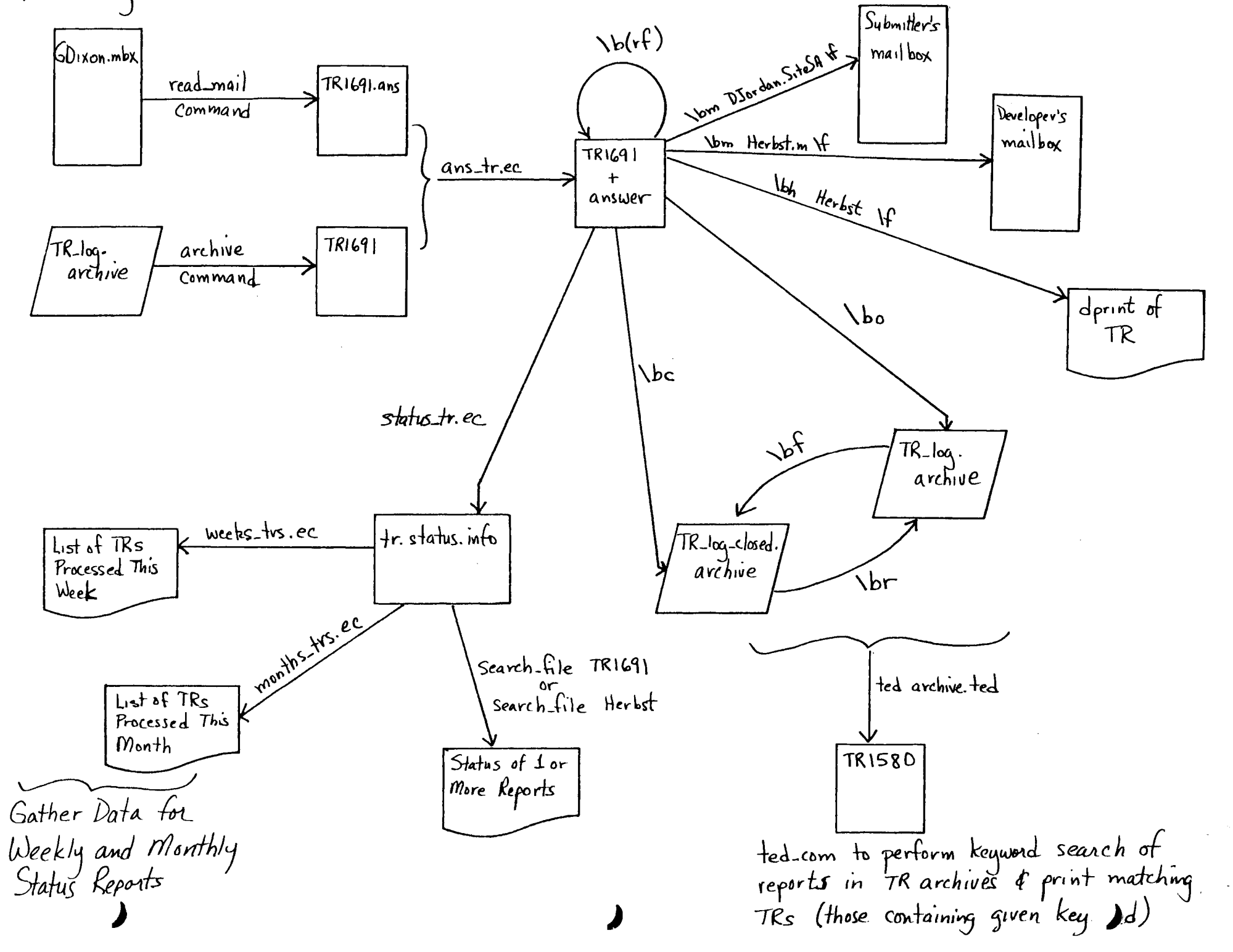

T r o u b l e R *e* po r t s MTB-

 $\label{eq:2.1} \mathcal{F}_{\mathcal{A}} = \mathcal{F}_{\mathcal{A}} \mathcal{F}_{\mathcal{A}}$ 

2. 4 Deficiencies of the Current Method

The current trouble report data bases and processing tools have a variety of deficiencies which we hope to correct in the future. The most important of these are summarized below.

De fi cienc ies of Report S ubmi ssi on

- when the submitter enters a trouble report, he should receive a number by which to reference the report in future correspondence. Currently, a number is assigned to the report when it is first processed. This may be several jays or weeks after submission ,<depending upon the TR packlog). Meanwhile, the submitter (or sther users) may have additional information to provide with the report, but will have no clear way to reference the report.
- The submitter is asked a series of questions about his 1ame, address, phone number, and whether he can be answered by mail for each report submitted. This information should ::ie stored in a table and merely upjated when *necessary.*
- Some submitters like to be prompted for all information fields. Others like to enter data in their choice of  $order$ , without waiting for prompting. Typically, users who dislike prompting use the mail command to create and submit the report. It is *easy* for such users to omit pertinent information since they aren't being promoted. The submission command should accept keyword-identified free-format input, but should scan this input and prompt for any missing data.
- Many reports omit some necessary information, such as the name of the site at which the problem occurred, the Multics release on which the problem occurred, etc. The report submission command should prompt for such information, especially from Site SAs.
- *The* submission command should check for the existence and proper access settings on all test programs and data files. It should probably force access to the files, with the . user's permission. The current program doesn't do this.
- The submitter usually wants to remember what reports he has submitted so that he can periodically check on the status of these reports. Currently, the submitter must maintain his own log of submitted reports. The report submission command should maintain this log, instead.

 $-$  Section 2.4, Page 15  $-$ 

Deficiencies of Report Processing

- fhe report processing procedure is too complicated. There are many steps involved in processing a report, and it is easy to forget them. The report processing tools should oromot tne TR Administrator for missing information and forgotten steps, based upon the kind of transaction being oerformed and the data provided.
- The report processing tools should be fast. The current tools are too slow and force the TR Administrator to wait for Long periods while data base uodating is taking place. The amount of Administrator wait time must be minimized.
- It is difficult for TR Administrators (especially new Administrators) to remember which developer is responsible for a given piece of software. There should be a responsibility data base which states who is resoonsible for modules in a given area of the system. While this data pase will never be totally up to date, it will give a starting point in assigning reports to some developer, and it will handle most of the reports correctly.
- Some developers seldom Log into System M, and therefore don't frequently check their System M mailboxes. Reports forwarded to these developers must be dprinted. Other :levelopers log in frequently, and prefer receiving reports by mail rather than by dprint. Also, some developers keep a log of all trouble reports they handle. When additional information arrives for a report, they want to see only the iew information. Other jevelopers need to see all of the information each time they receive a report. It has been difficult to Keep these preferences straight, so the current tools always transmit the entire-report-to-the-<br>developer each time additional information arrives. additional information arrives. Reports are mailed or dprinted (or both) to a developer oased upon the TR Administrator's memory of that particular developer's System M usage wants and desires in this area.
- It is important for the submitter to know what problems are outstanding in a given area before reporting his problem, so that he can avoid duplicate reports and talk about his  $\mathsf{or}$  obtem in terms of the existing knowledge of the problem. It is equally important for the TR Administrators to have this information so that reverification of known problems can be avoided, and so that current information about a oroblem is understood before trying to verify the new ::iroblem. There should be a fast way: to find all reports which deal with a given area and nodule of the system; to List 3 summary of these reports: and to select pertinent reports for perusal. The current tools provide only keyword searches of the entire text of a report, thus

 $-$  Section 2.4, Page 16  $-$ 

#### Trouble Reports MTB-

 $\label{eq:2.1} \mathbf{E}(\mathbf{r}) = \mathbf{E}(\mathbf{r}) + \mathbf{E}(\mathbf{r})$ 

confusing FORTRAN problems with tiose of debugging FORTRAN programs via probe. Also, since the tools search entire TR archives, they take many page faults and are very slow.

 $\sim 10^{11}$  km s  $^{-1}$ 

Deficiencies in Answering Reports

- when developers answer reports, they often omit pertinent information, such as the Multics release in which a problem will be fixed, the actual cause of the problem, any bypass for a problem, etc. They should be prompted for this information.
- The developers often forget to include the report number in their answer. This forces the TR Administrator to search the TR Data Base for a report which seems to match the answer. A developer should not be able to answer a report without giving the report number.
- Often the answer to a report is sent to the wrong mailbox, and is therety lost or delayed in processing. A command should exist which will send an answer to the appropriate olace without developer intervention.

The same comments apply, as well, to adding information to a report. Often the submitter or another user who has read a report wants to provide additional information with the report. There should be a command interface which supports this function, asks the appropriate questions, and sends the information to the correcc mailbox.

Deficiencies in Reporting on Trouble Reports

- We need tools to report on the status of open TRs (and TRs in other categories) so that developers and management can oetter control the correction of problems in Multics. The :urrent tools Jon't provide sufficient information to create such management reports.
- Customers have asked that a list of known problems be distriouted with each Multics release, and that updates to this list be distributed between releases. We currently have no mechanism for providing such problem information organized in a reasonable way Cby release, area of the system, module, etc) in a timely manner.

 $-$  Section 2.4, Page 17  $-$ 

# 3. NEW TROUBLE REPORT DATA BASE

To solve the deficiencies listed above, the information in a trouble report must be categorized into individual data fields, and stored in a data base whose records are keyed on selected data fields. An MRDS data pase is appropriate for several reasons.

- The first few versions of any such data base are exoerimental. The data is Likely to be improperly Jrganized, with some pertinent data fields omitted. An "1RDS data base facilitates data base reorganization with  $n$ inimal impact on the tools which access that data base. Also, an MRDS data base is easier to create, and to check put prior to writing any data base interfacing tools.
- The data base development group needs a real, live MRDS data base for testing purposes. The TR data base can be .Jsed for this.
- Customer's will think we Lack confidence in MRDS if we choose an alternative implementation for an application which is an obvious MRDS candidate.

It is my feeling that tne selection of an MRDS data base over a straignt keyed file implementation will not take any longer to develop, will be easier to debug and maintain, and will have the advantages of a LINUS interface for data base queries. For this reason, an MRDS data base has been chosen as the implementation medium.

Solution of the deficiencies also requires new or improved tools to: SJbmit trouble reports: answer trouble reports: process reports; scan existing reports; produce statistics on existing reports. These tools are described in Section 4.

T r o u b l e R e po r t s MTB-

 $\blacktriangleright$ 

The figure on the next page illustrates the MRDS data base planned for trouble reports. A detailed description of this data base is included in Appendix A in create\_mrds\_do source language. Appendix B shows PL/I include files describing the relations in the data base.

The data base include 19 kinds of relations: 13 containing data from trouble reports: 1 registering sites; 1 registering site SAs; 1 registering users; 1 registering developers; and 2 registering various system modules and their maintainers. The need to register the users of the data base, and system modules covered by reports in the data-base was discussed above under<br>"Deficiencies of the Current Method", The actual data in a "Deficiencies of the Current "Method". trouble report is described further below.

Information is a report is divided into two categories: general information about a problem, query or suggestion; priviledged information about the problem, query or suggestion. Most information in a report falls in the general category, and can be distributed to developers, site SAs, users, prospective *customers, and management.* Some information is private within the Multics project, should not be released to the field, to site SAS, users or prospective customers. This information falls in the priviledged category.

 $-$  Section 3.1, Page 19  $-$ 

 $\sim$ 

 $\mathcal{A}$  and  $\mathcal{A}$  and  $\mathcal{A}$ 

 $\infty$ 

 $\mathbf{L}$ 

 $\mathcal{L}$ 

 $\circ$ 

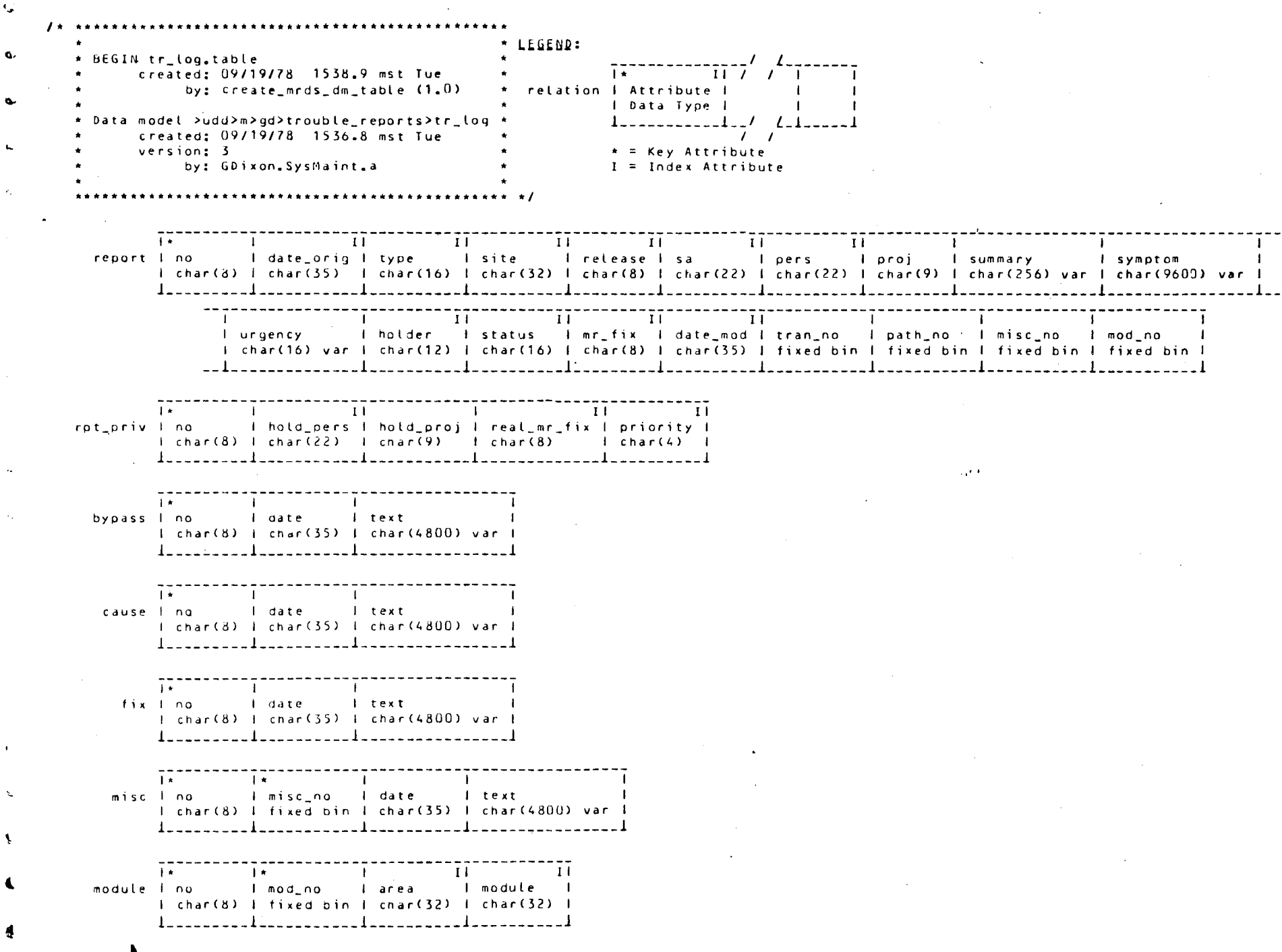

**Barata Malaysia di Karata San**ggundan a (1999), taliyyar<br><sub>Sa</sub>r **C**e

 $\blacktriangledown$  -

 $\alpha$ 

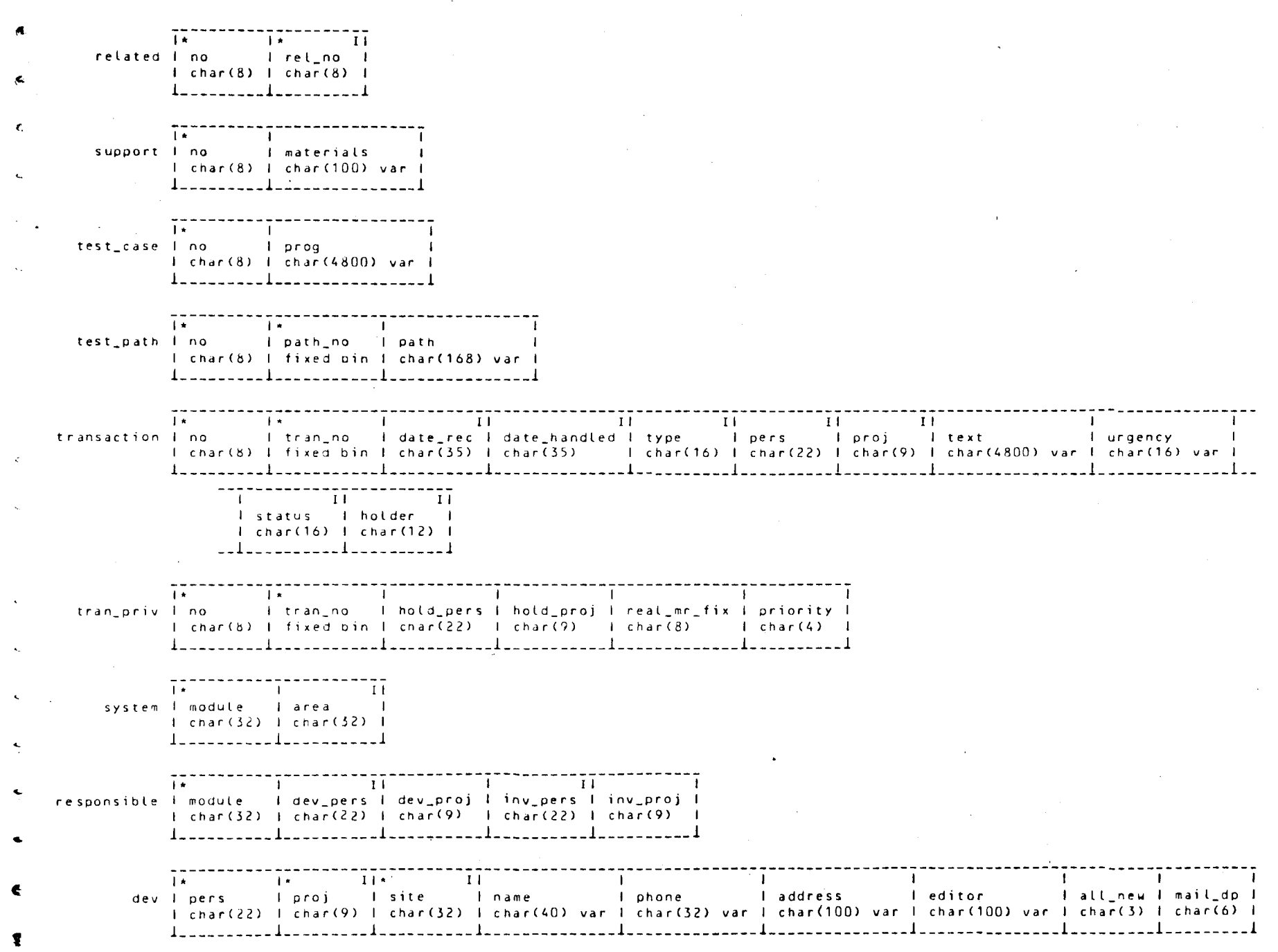

 $\mathbf{T}$ 

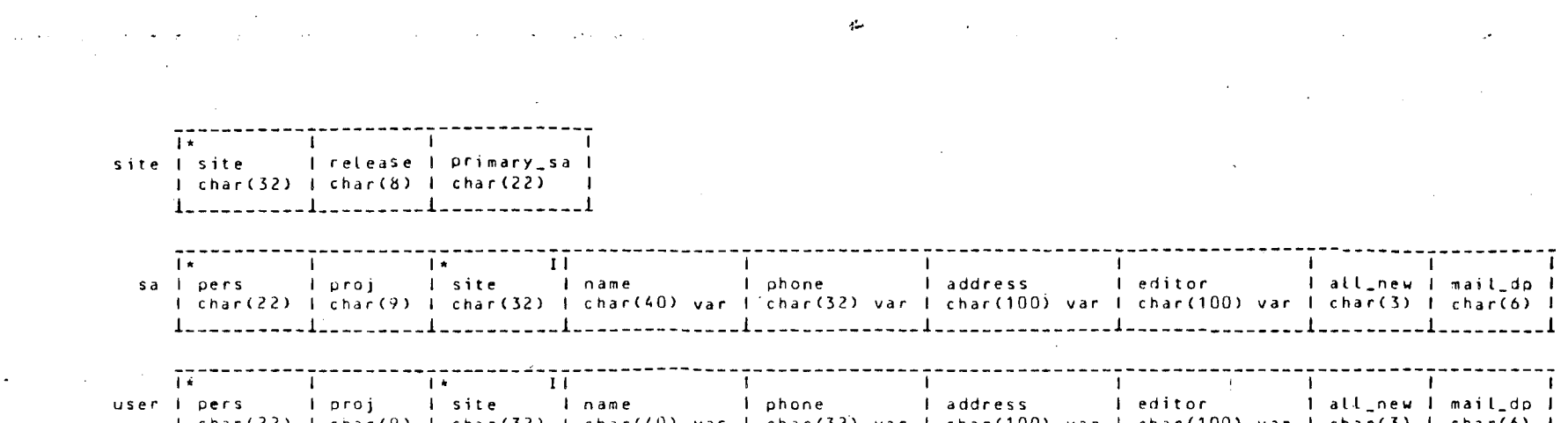

 $\mathbf{G}$ 

 $\tilde{K}$ 

 $\psi_{\mu}$ 

 $\mathcal{L}(\mathcal{L}(\mathcal{$ 

the control of the control of the

 $\mathcal{L}^{\mathcal{L}}(\mathcal{L}^{\mathcal{L}}(\mathcal{L}^{\mathcal{L$ 

<u> 1988 - Alexandro Station de Barbara (n. 1988)</u>

 $\mathcal{L}^{\mathcal{L}}(\mathcal{L}^{\mathcal{L}})$  and the contribution of the contribution of the contribution of the contribution of the contribution of the contribution of the contribution of the contribution of the contribution of the con

**Conservation** 

 $\label{eq:2.1} \frac{1}{\sqrt{2}}\int_{\mathbb{R}^3}\frac{1}{\sqrt{2}}\left(\frac{1}{\sqrt{2}}\right)^2\left(\frac{1}{\sqrt{2}}\right)^2\left(\frac{1}{\sqrt{2}}\right)^2\left(\frac{1}{\sqrt{2}}\right)^2\left(\frac{1}{\sqrt{2}}\right)^2\left(\frac{1}{\sqrt{2}}\right)^2.$ 

 $\label{eq:2.1} \frac{1}{\sqrt{2\pi}}\frac{1}{\sqrt{2\pi}}\frac{1}{\sqrt$ 

 $\sum$ 

 $\mathbf{A}$ 

 $\mathbf{L}$ 

Trouble Reports MTB-

 $\sim 10^{-1}$ 

Every report begins with a 'report' tuple. (1) This contains the following basic information about the report.

- ,, 0 a number which identifies the report. It is of the form: pic"xxx99999" where xxx identifies the site at which the reoort was submitted. For example: phx00145 or mit 00258.
- date\_orig gives the date on which the report was submitted by the user, in the form: year-mm-dd\_\_HH:MM:SS.UUUUUU\_z\_da (the format returned by the new calendar\_clock active function). Note that dates in this format sort into chronological sequence when sorted by ASCII collating sequence.
- type of report: suggestion, trouble, query or type rejected.
- s i t *e*  site at which reported problem, etc occurred.
- re lease Multics release on which reported problem accurred.
- sa Person\_id (at the site where report was submitted) Site SA reporting the oroblem, suggestion, etc. The Site SA must be registered for the site named above. of
- pe rs Person\_id (at site of problem pccurrence) of user on whose behalf the Site SA is submitting the problem; or Person\_id (at submission site) of user (not a Site SA) submitting the problem for himself.
- pro j Project\_id of aforementioned user.
- summary. gives the briefest possible (1 line) description of the report. This descriotion is used in TR summaries to identify the content of the report.
- sympton is the body of the original report, describing the symptoms of a oroblem or the text of a suggestion or query.
- urgency Urgency of report, as specified by submitter. It is unclear how this field could/should be used.

(1) For readers unfamiliar with MRDS terminology, a tuple can be thought of as a record in a file. The file is called an MRDS relation. Fields in the record are called attributes.

 $-$  Section 3.1, Page 23  $-$ 

 $\mathcal{L}_{\mathcal{A}}$ 

 $\sim 10^7$ 

- holder identifies who is currently working on a given report, in general terms. This attrioute may be blank (no one working on a closed report), or it may be: submitter, developer, investigator.
- status is the current status of the report. It may be: closed, or under investigation.
- mr f i x is the Multics release in which a problem will fixed, or a suggestion implemented. This attribute is only present for some closed reports. be
- is the date on which the last transaction occurred for  $date\_mod$ this report. It is stored in the same format as date\_orig.
- tran\_no number of transactions which have occurred for this report. Every report has at least one transaction, the originate transaction. See discussion of 'transaction' relation below for details. the
- path\_nJ number of pathnames of test cases and data files associated with this report. Must be a nonnegative integer.
- $misc$  no number of miscellaneous items of information associated with this reoort. Must be a nonnegative integer.
- mod\_ no number of area/module combinations assocated with the report. Must be a nonnegative integer.

The 'rpt\_priv' relation contains the priviledged information hasic to all reports. It includes the fillowing attributes.

no report number (related tuoles in tr\_priv to those in tr relation).

hold\_oers

the Person\_id (at the submission site) of the developer currently holding a report when the holder field = "developer". The Person\_id of the investigator when holder = "investigator".

#### hold\_proj

Project\_id of the develooer or investigator

real\_ mr \_ f i x

interim Multics release in which a problem will be fixed or suggestion implemented. This is priviledged because knowledge of interim releases (such as MR 6.5) cannot be distributed to the field.

 $-$  Section 3.1, Page 24  $-$ 

 $MTB-$ 

Trouble Reports and the MTB-

 $\sim 10$ 

priority Priority level for fixing problem or implementing suggestion, as assigned by management. It has the form: pic"99v.9"

The 'module' relation describes which area(s) of the system are affected by the problem, and more soecifically, it names the modules which are affected in those areas. Typical areas might be: commands, run time environment, languages, answering service, supervisor, administrative ring, communications, metering tools, library maintenance tools, system programming tools, etc. We can invent as many system areas as are *deemed*  1ecessary and useful. Since system areas subdivide trouble re ports in to major groupings, it will probably be use ful to have as many, clearly-defined descriptively-named areas as possible. Tien fewer prooes of the TR data base will be required to find a given report.

The 'cause', 'bypass', and 'fix' relations describe the actual cause of a oroblem (as opposed to its symptoms), a bypass for the problem until it is corrected, and the fix for the problem. None, some, or all of these relations may be associated with a given report. In general, *a* fix relation will be present only if the fix is short, and can described simply as a source language change. This potentially becomes an ad hoc mechanism for distributing small fixes to the field, though it is not particularly intended for this.

The 'support' relation names any supporting materials (listings, terminal output, etc) which the submitter may be sending in support of his report. This relation is optional, and probably won't appear for most reports.

The 'relatej' relation names reports related to the current report. This may perform the function of mapping old TR9999 numbers into the new numbers, or of group several reports covering the same general topic.

The 'test\_case' relation contains the source for a small test The test case return contains the source for a small test<br>case which illustrates the problem. The test case is actually stored in the data base. The 'test\_path' relation stores the pathname of a larger test case or data file. Only one test\_case relation may be associated with a given report, but many test\_p3th relations may be given.

 $-$  Section 3.1, Page 25  $-$ 

MTB- Trouble Reports

The 'nisc' relation contains the text of miscellaneous in for mation associated with the report.

Each time a report is processed, a 'transaction' relation is added for the report. This relation contains the following, general category information.

no the report number.

tr an\_no the number of this transaction. Transactions are numberej sequentially, with 1 being the originate transaction, etc. The total number of transactions associated with a report is stored in prt\_oriv.tran\_no.

date\_rec

date on which this transaction was received.

date\_h3ndled

date on which this transact ion was processed by TR Administrator. type type of transaction. This may be: originate, answer, more info, info.

- per s Person\_id of user supplying info in an type transaction.
- pro <sup>j</sup> Project\_id of this user.
- text text of the transaction. For originate: TR Administrator's evaluation of the report. For answer: text of the answer. For more info: description of the<br>additional information required. For info: the additional information required. For info: requested information.
- urgency urgency associated with report as a result of processing this transaction.
- status status of the report, as result of processing this transaction.
- ho Lder holder of the report, as a result of processing this transaction.

Trouble Reports MTB-

The priviledged information which is part of a transaction is stored in the 'tran\_priv' relation. This relation contains the following attributes.

no the report number.

tran\_no the transaction number.

hold\_pers

)

the Person\_id Cat the submission site) of the developer or investigator associated with this transaction.

hold\_pr:)j

Project\_id Cat the submission site) of the developer or investigator.

real mr fix

fix release associated with report as a result of processing this transaction.

priority priority associated with report as a result of processing this transaction.

The remaining relations are registration relations. The 'dev' relation gives the Person\_id and Project\_id (at the submission site) of Multics system developers, their primary site of location, their name, phone number, address, the way to invoke their default editor used when submitting or answering reports, an all\_new indicator telling whether to send all or only new parts of each report, and a mail\_dp indicator telling whether to mail or dprint reports or both.

Similar information is maintained in the 'user' relation which registers users *referenced* in the report and transaction relations; also in the 'site\_sa' relation which registers Site SAs. Since these users are primarily off-site, reports are always mailed to them and no mail\_dp indicator is maintained.

The 'site' relation registers the site names, their current release, and their primary Site SA.

The **'**system' relation registers the names of the areas of the system, and the modules included within each area.

 $-$  Section 3.1, Page 27  $-$ 

MT 8- Trouble Reports

The 'responsible' relation registers which developer is responsible for maintaining modules of the system. It also responsible for maintaining modeles of the system. It also investigating a problem if the TR Administrators are unsure the report is correct.

It is interesting to note that the data base described above serves many (but not all) of the same functions as bug files de scriping bugs in a given area of the system. It will admirably provide information on outstanding system problems which our customers have request. However, it does not and should not replace the bug lists currently maintained by project leaders and other developers. These bugs lists, maintained by the developer, containing information he requires in a format he specifies, are still the best way for a develooer to track problems in his software.

3.2 Format of a Trouble Report

The new trouble report format is illustrated on the next page by reformatting the typical trouble report which was shown above.

 $-$  Section 3.2, Page 28  $-$ 

 $\bullet$   $\bullet$ 

New Format of Typical Trouple Report

Subject: phx00001 (trouble report) Modules: execute\_epilogue\_ (run time> Summary: Loop in execute\_eoilogue\_ at process termination when quits not allowed Sympton: We have encountered a problem in MR 6.1 which I haven't reported previously because I haven't had detailed information to report. I still have not obtained such information, but thought I would report the data I do know in case someone al ready knows about the problem. we have seen instances where the FNP see~s to forget about a port. Any input directed to the system through that port seems to be ignored until the user hits quit, at which point everytning seems to return to normal. As I said, I haven't really got sufficient information on these problems, but if <sup>I</sup> do get that information, I will pass it along. Status: c losed (fixed MR 7.0) as of 1978-07-26<sub>-1</sub>14:43:27\_mst\_Wed Enterej: 1978-05-26 \_\_ 10:41:48\_mst\_Fri Site: USGS-Denver (running MR 6.1) Dave Jordan (DJordan.ssa)  $SA:$ US Geological Survey (303-234-4810) Ken Runyon (Runyon.GS a USGS-Denver) For: USGS Conputation Section (X 4456) Urgency: normal  $- - -$ Fixed: MR 6. 5 Priority: 12.0 ---------- ---------- TRANSACTION 1: ORIGINATE by Gary Dixon (GDixon.sm) We have not seen your problem here on System M. I will forwarded your report to the developers for consideration. St at us: open developer Holder: H3ndleJ: 1978-07-07 \_\_ 1 J :58:44\_mst\_Fri  $\frac{1}{2}$ To: Robert Coren (Coren.n a CISL) Priority: 8.0

---------- --------

 $-$  Section 3.2, Page 29  $-$ 

. . ,

## TRANSACTION 2: ANSWER from developer

This is probably the result of "exhaust" status (flooding the FNP with *more* input *or* status changes th3n it can handle) in which case the line drops out of receive mode. In MR 7.0, the handling of this condition is somewhat more elegant. After a short time  $(710 \text{ sec})$ , the system generates a QUIT for you. I think the condition is also somewhat less likely to arise in MR 7.0.

Status: closed (fixed MR 7.0) Received: 1978-07-17\_\_07:37:48\_mst\_Mon Handled: 1978-07-26\_\_14:32:34\_mst\_Wed Fr om: Priority: 12.0 Fi xeo: MR 6.5  $-$  -  $-$  -  $-$  -  $-$  -  $-$ Robert Coren (Coren. $\pi$  @ CISL)

Trouble Reports and the state of the state of the state of the state of the state of the state of the state of the state of the state of the state of the state of the state of the state of the state of the state of the sta

 $\frac{1}{2}$  . The set of  $\frac{1}{2}$ 

One thing is apparent at the outset. The trouble-report-is longer in the new format than in the old. This is due primarily to the added information given in each report.

The reoort begins with a summary section giving:

- the report number (in a read\_mail subject line)
- type of report (trouble, suggestion, query)
- system module in question (and area of system in which module resides)
- orief summary of report.

Next comes the body of the report, including paragraphs describing the symptoms or suggestion or query. Two blank lines separate the symptoms from sections which follow. Though not shown in the sample above, the report body can also include the following optional sections:

- a cause section, describing actual cause of program if not apparent from the symptom statement
- a bypass section, giving a bypass for the problem
- $-$  3 fix section, giving any fix for the problem
- a test case section, giving a short test case, or pathnames of longer test cases or data files
- a supporting materials section, indicating what supporting TI3terials *are* being transmitted to the TR Administrator Jnder separate cover.
- a miscellaneous section, containing miscellaneous information associated with the report.

These sections comprise the body of the report.

Following the report body is the major statistics section, giving: current status of the report, including fix release if status is closed; date report entered; submitter's site and release; submitter's name, User\_id at the site on which report was entered (system M or MIT, etc), address and phone number; ootional name of user at submitter's site on whose behalf a SiteSA is reporting the problem; and submitter's estimated urgency of the problem.

Statistics below the dashed line (---) are privileged information which is maintained in the data base out not released to Site SA, users or customers. Inc Luded in this privileged information is: the User\_id Cat the site of submission) of the developer holdinq an open report; the real release in which a problem is expected to be fixed in: a management-defined priority for the problem. The real release number may differ from the announced release

 $-$  Section 3.2, Page 31  $-$ 

 $\label{eq:2} \frac{1}{2} \int_{-\infty}^{\infty} \frac{1}{2} \, \mathrm{d} x \, \mathrm{d} x \, \$ 

number when: we are not sure a fix will actually make the real release; when the real release is not an announced release which marketing has accepted (as in the case of MR 6.5).

Following the statistics are the transactions. Transactions occur: when a report is originated (first processed); when it is answered by a developer, etc; when more information is requested from the submitter; when the suomitter (or another user) provides additional information to the report.

Each transaction begins with a heading line giving the transaction number, type of transaction, source of transaction ('developer', name of TR Administrator *or* submitter of added info). Following the heading is the text of the transaction and statistics associated with the transaction. These statistics provide a history of the report, showing changes of status, naming TR Administrators, investigators and developers who have processed the report, etc. Statistics aopearing below the dashed line (---) are privileged information, not distributed to Site SA, users or customers. Statistics from the final transaction are the source of the major statistics which follow the body.

 $-$  Section 3.2, Page 32  $-$ 

Trouble Reports MTB-

4. NEW TR TOOLS

The following steps are involved in entering and processing data in the new trouble report data base.

- Initial entry of data when a report is submitted.
- Automatic processing of new reports on a daily basis.
- ~anual handling of new reports by TR Administrator.
- Forwarding new reports to developer or submitter.
- Developer answering a report: submitter supplying more information for a report.
- Automatic processing of answers and added information.
- Manual handling of report answers by TR Administrator.
- Scanning of report data base to examine reported troubles in a given area of the systen, or to gather status of outstanding reports.
- Reporting status of reports to developers and management as a mean of providing more timely response to problems, and of prioritizing our work.
- ~eporting problems to sites, for use by their s i t *e*  naintenance personnel anj user comnunities.

These steps are outlined in somewhat more detail in the paragraphs which follow. Several new or revised programs are proposed for entering and answer reports, for processing reports and interfacing with the new TR data base, for providing report status, and for distributing reported problems to sites.

4.1 Iiitial Data Entry Center\_trouble\_report)

 $\cdot$ 

A new version of the trouble\_report command will be provided to prompt for the new kinds of information which can appear in a report, and to obtain information about the submitter and his site from the TR data base so that this information need not be typed in each new report. Because we wish to separate the process of entering new reports from that of answering or adding info to previously submitted reports, the new command will be renamed to enter\_trouble\_report (etr).

 $-$  Section 4.1, Page 33  $-$ 

### etr will:

- process a pretyped segment for those who dislike prompting. The segment will be parsed to insure that all required fields are given. Missing fields will be prompted for. Jnknown field identifiers will be diagnosed.
- require about the same amount of typing as the existing trouble\_report command. Some typing is eliminated because we are getting data about the submitter and his site from the TR data base; but these decreases are offset by new fields such as the "Summary" line which trouble\_report does iot include.
- allow the submitter to ejit the report prior to submission. The favorite editor of each submitter will be included in his registration information in the TR data base. After prompting for the basic data, the submitter will be asked if he wants to edit the information. If so, his editor .. ill be invoked on the information gathered by prompting. For pretyped segment, if any prompting occurs because of nissing field or if any unknown fields are diagnosed, the submitter will be asked to edit the report.
- validate the existence and proper access to test *cases*  ,amed in the report. Somewhat more stringent requirements 11ay have to be imposed on the way oathnames are given in a report.
- assign report numbers when the report is submitted. A report number obtained from a Ring 1 data base will be assigned just prior to mailing the report to the iew\_reports mailbox. The user wi LL be informed of the report number tor use in further :orrespondence regarding the report.
- naintain a TR submission log in the submitter's home directory. The log will include: the report number, date/time of submission, and the summary line. This information is sufficient to remind the submitter: of reports he hasn't received a reply from: of report numbers used in supplying more info for a report; etc. The log will be an ASCII segment which can be edited (via standard Multics editor) to remove obsolete entries. New entries will be stored at the top of the log segment, for ease of perusal.

These features are summarized by the diagram on the following page.

 $-$  Section 4.1, Page 34  $-$ 

A New Tool for Processing Incoming Reports:<br>handle-new trouble-report

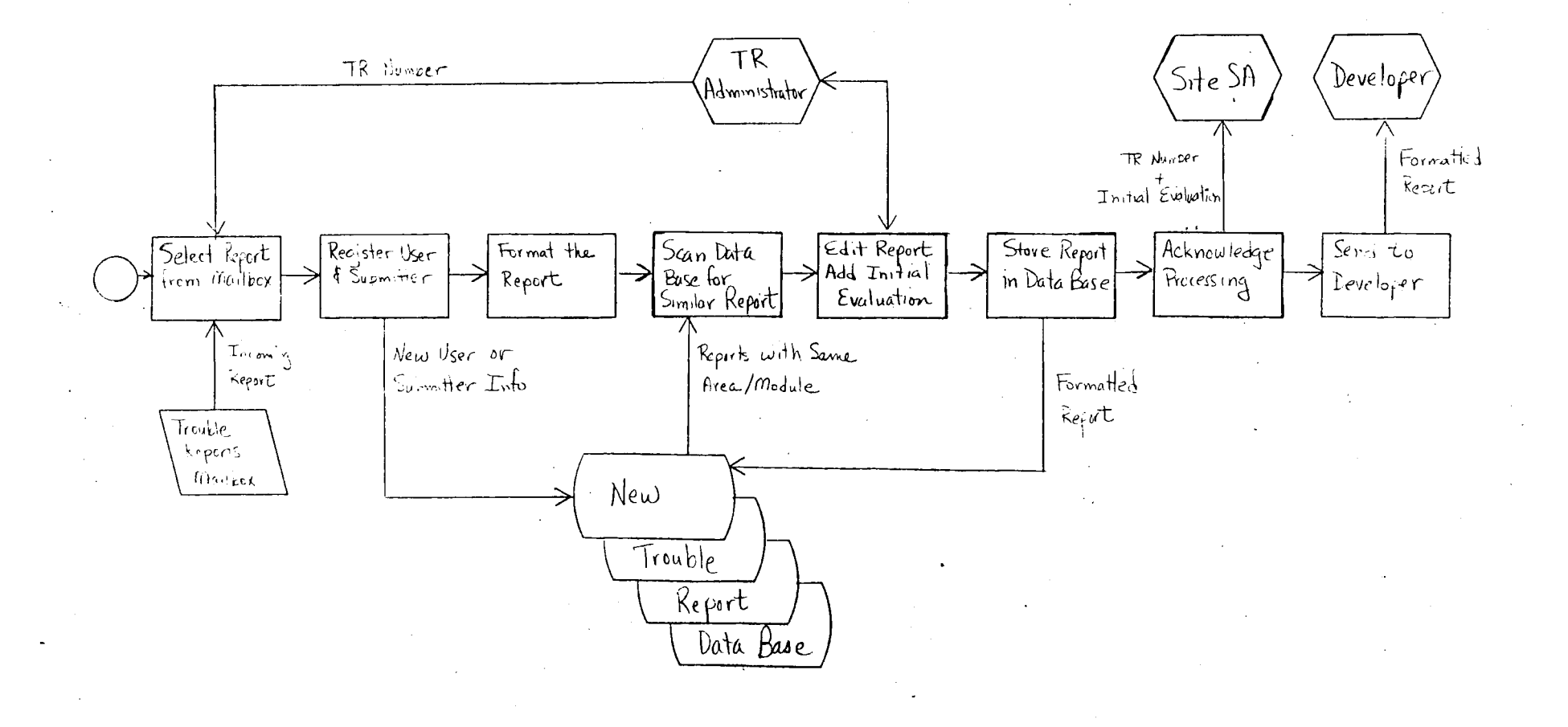

 $3.3$ 

# MTB- Trouble Reports

 $\mathcal{A}^{\pm}$ 

 $\mathcal{L}^{\text{max}}(\mathcal{L}^{\text{max}})$  and  $\mathcal{L}^{\text{max}}$ 

4.2 Automatic Processing of New Reports

On a daily basis, an absentee job will use the AML read\_mail comm and to copy all new reports in the new\_reports mailbox <sup>"</sup>into an unprocessed\_new\_reports mailbox. will be written into an ASCII segment this segment will be dprinted for di stribution to other Multics develooment sites. A t the same time, reports for backup purposes, and

read\_mail will then oe used to write all reports in the un processed reports mailbox into an ASCII segment. This segment will be dprinted to allow initial perusal of new reports by TR Administrator.

 $-$  Section 4.2, Page 36  $-$ 

Trouble Reports **MTS-** MTS-

 $\mathcal{F}_\mathcal{F}$ 

 $\mathcal{L}^{\mathcal{L}}(\mathbf{z})$  , we have  $\mathcal{L}^{\mathcal{L}}(\mathbf{z})$ 

4.3 Handling of New Reports Chandle\_new\_+trouble\_report)

The TR Administrator will process incoming new trouble reports using 3 new command, handle\_new\_trouble\_report. (2) This command  $w$ *i*  $lt$   $lt$   $t$ :

- invoke the AML read\_mail command to select the report to be processed. Reports will be selected by giving their report 1umber, as shown in the list of unprocessed reports previously dprinted (see 4.2 above). The new report will oe written into a temporary segment in the working directory to allow further processing.
- parse the report into fields (extracting info from the mail headers, etc), and put the report in standard TR format.
- scan the TR data base for other reoorts in this area.
- allow the TR Administrator to edit any of the fields, or reorganize the information into different fields, etc. Particular attention will be paid to the summary line, to insure that it is a correct, complete, concise summary of the report. The area of the system and modules affected will be added to the report. Small test cases will be copied directly into the report. An ORIGINATE transaction #ill be added, answering the report if the TR Administrator knows the answer, or giving an initial appraisal of the report.
- parse the edited report into fields again.
- copy longer test cases and/or test data into the TR Administrator's processing hierarchy for *ease* of location and safekeeping.
- update any new or changed information about the submitter or his site into the submitter/site registration parts of the TR data base.
- add the new report and its originate transaction to the data base.
- forward the report to the appropriate developer (if required) to obtain an answer.
- send copy of the formatted report with initial transaction, etc to the submitter as an initial acknowledgment.

(2) Since this command is a tool, it has no short name.

 $-$  Section 4.3, Page 37  $-$ 

## MT B- Trouble Reports

 $\sum_{i=1}^n \frac{1}{i!} \sum_{j=1}^n \frac{1}{j!} \sum_{j=1}^n \frac{1}{j!} \sum_{j=1}^n \frac{1}{j!} \sum_{j=1}^n \frac{1}{j!} \sum_{j=1}^n \frac{1}{j!} \sum_{j=1}^n \frac{1}{j!} \sum_{j=1}^n \frac{1}{j!} \sum_{j=1}^n \frac{1}{j!} \sum_{j=1}^n \frac{1}{j!} \sum_{j=1}^n \frac{1}{j!} \sum_{j=1}^n \frac{1}{j!} \sum_{j=1}^n \frac{1}{j!$ 

The steps involved in forwarding to a developer, copying test cases, etc. will be automated, depending upon the kind of initial transaction provided by the TR Administrator. For instance, if the TR Administrator answers the report, test cases will not be copied, the report will not be forwarded to a developer, and the status will be set to closed. If the initial transaction is an ORIGINATE transaction, the report will automatically be forwarded to an investigator or developer appropriate for the area and modules affected by the report. Test cases will automatically be copied, and the submitter will be so notified.

The diagram on the following page illustrates these steps.

## $-$  Section 4.3, Page 38  $-$

 $\mathcal{A}$  and  $\mathcal{A}$  are all the set of the set of the set of  $\mathcal{A}$ 

H Ne.) Tool for Submitting Troue ?" Regarts:<br>enter-trouble-report, etc

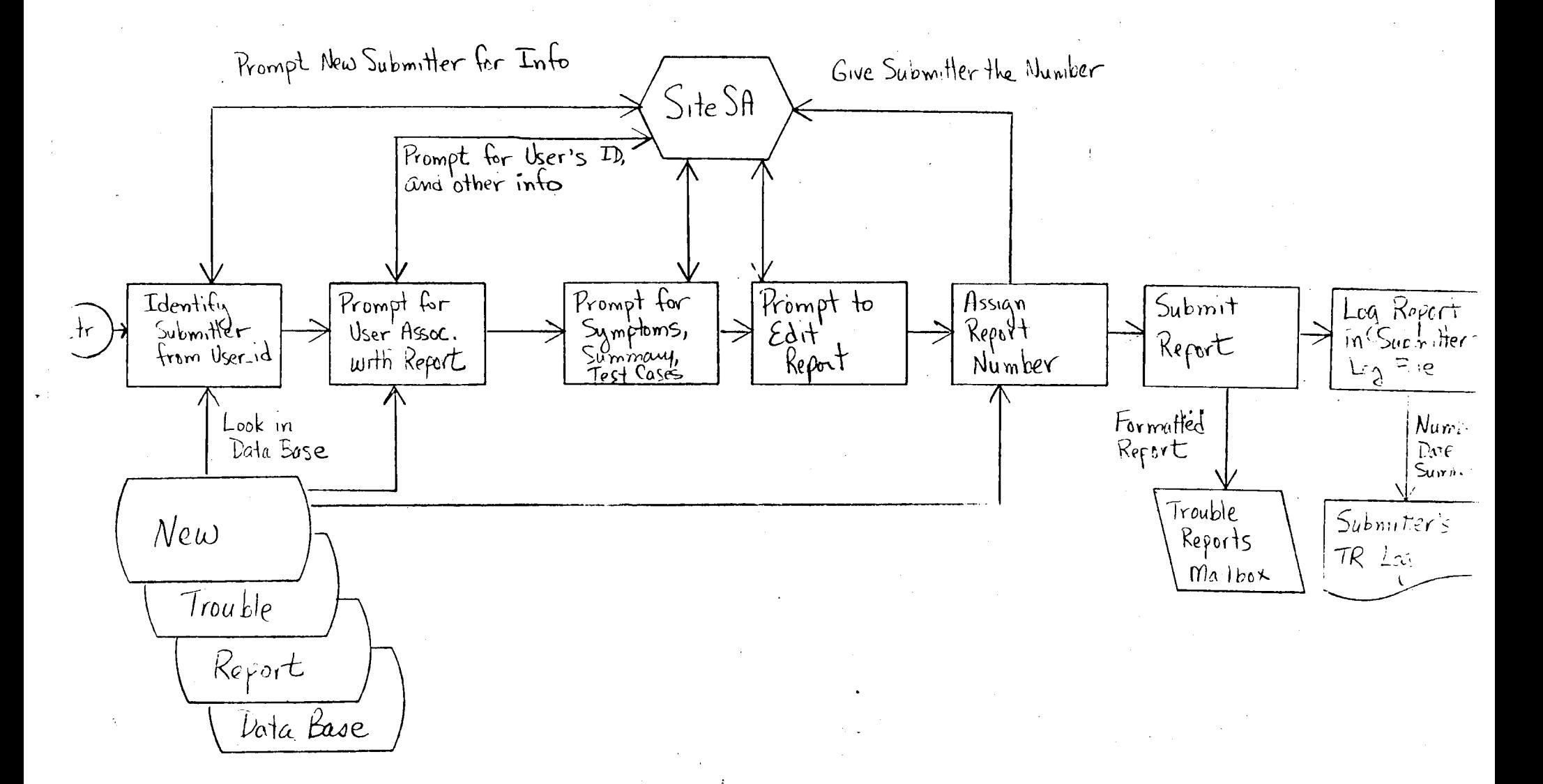

## 4.4 Forwarding Reports

Reports are usually transmitted to submitters via Multics mail. This is the most convenient mechanism, especially for offsite users. However, onsite submitters who prefer to have their reports dprinted can do so by setting a switch in their registration information. In fact, a 3-way switch setting allows mailing, dprinting or both.

Some submitters keep the text of TRs they have submitted, and therefore want to reduce the size of letters sent to their mailboxes by receiving only oarts of the report which they have not yet seen, rather than receiving the entire report anytime some part of it changes. The choice between these two modes will<br>be specified by a switch in the submitter's registration specified by a switch in the submitter's registration information.

Onsite developers usually prefer to receive reports by Multics mail. So do most offsite developers who log in to the submission site on a reqular basis. However, some offsite developers rarely log into the *remote* submission site. They prefer to have reports Developers will have a choice of mail/dprint in their registration.

Similarly, some developers prefer to receive only new parts of a report, rather than the entire report when it has oassed several times from submitter to developer. An alt/new choice is also avaitaole in their registration info.

 $-$  Section 4.4, Page 40  $-$ 

Trouble Reports MTB-

 $\sim 10$ 

4.5 Answering or Adding to Reports <answer\_/add\_to\_t rouble\_report)

A new answer\_trouble\_report (atr) command will prompt the develojer for a report answer 3nd for new status and priority values for the report. The report number must be known to answer a report. Report answers will be mailed to a special report.answers mailbox to which users and Site SAs do not have access. This will protect the anonymity of the developer.

An add\_to\_trouble\_report (attr) command will prompt submitters and other users for additional information regarding a report. The report number must be known to add info to a report. The submitter can obtain the report number from his personal TR log segment. Other users wishing to comment on a reoort will have seen the report, and can obtain the number from the report it self. Additional information will be mailed to a special report.info mailbox to which everyone has read access.

The use of these commands is illustrated in the diagrams on the following pages.

 $-$  Section 4.5, Page 41  $-$ 

A New Tool For Answeiing Reports:  $\sigma$  $OnSwec$ -treuble-report,

 $\hat{\pmb{\tau}}$ 

 $\begin{array}{c} \uparrow \\ \uparrow \\ \downarrow \\ \downarrow \end{array}$ 

Mosiccr  $N_{23}$  deve  $A_{\partial \Box \partial \partial V}$ MENT from to  $M<sub>1</sub>$ ्<br>ज्र Developer Cause Bypass, ha  $-2$  Relicise,  $m^{2}c$ Point for Eristing Report Prempt to<br>Print Repert<br>As It Stane's Report Albumber Prompt for<br>Repair نا<br>تا

New Tol for Adding Intermation +0

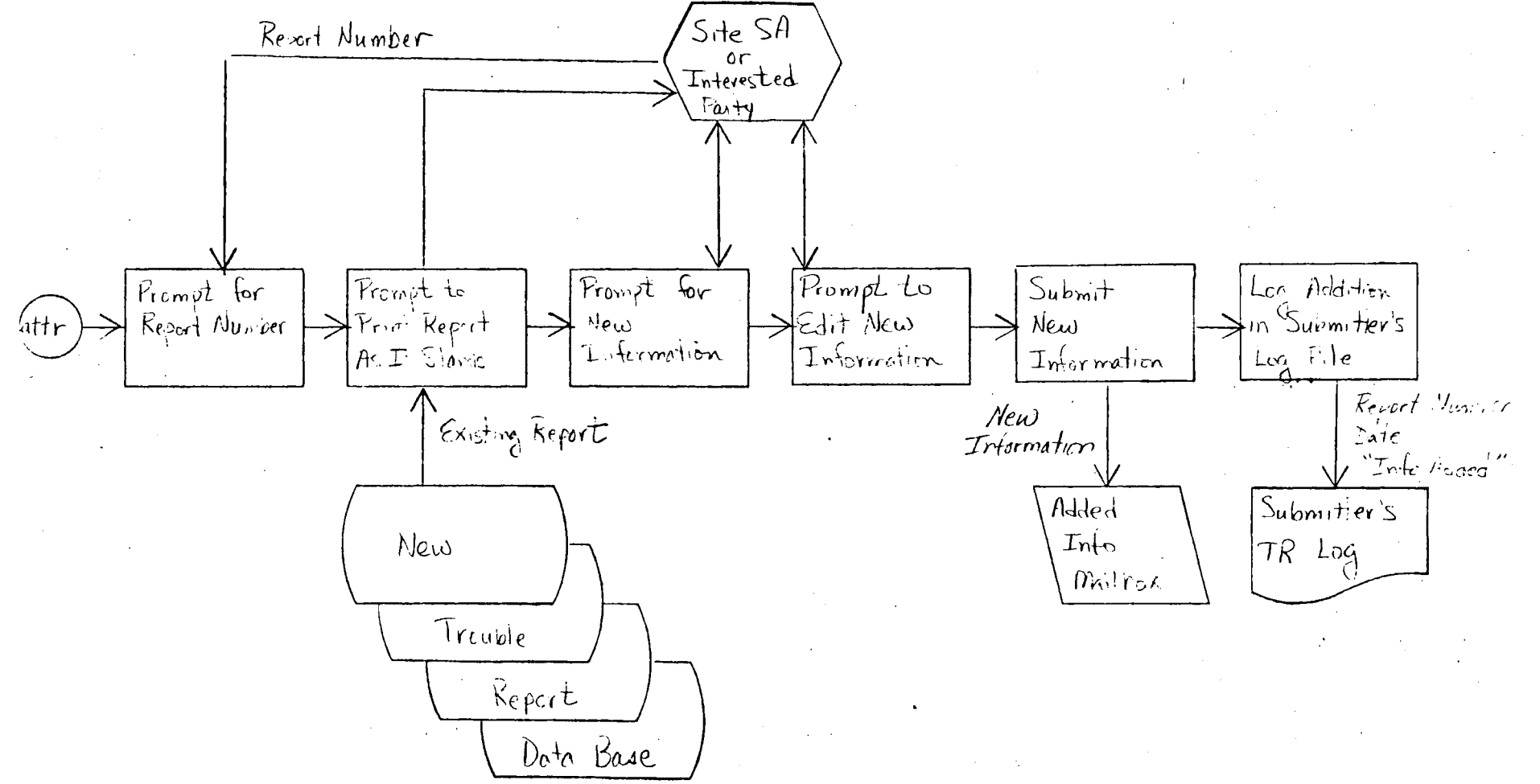

uet s :

 $3.4$ 

MTB- Trouble Reports

4.6 Automatic Processing of Answers and Added Information

On a daily basis, an absentee job will use the AML read\_mail<br>command to copy answers and added information from the command to copy answers and added information from the report.answers and report\_ info mailboxes into an unprocessed\_answers mailbox to which only TR Administrators have access.. Also, all letters will be written into an ASCII segment for backup purposes.

read mail will then be used to write all unprocessed answers into an ASCII segment. The segment will be dirinted to allow initial perusal of answers and added information by the TR Administrator.

4.7 Handling Report Answers (handle\_old\_trouble\_report)

Trouble report personnel will process incoming answers and added information using a new command, handle\_pld\_trouble\_report. This command will:

- invoke read\_mail to select the answers to be processed. Answers will be selected by giving their report number. Each selected answer is written into a temporary segment in<br>the working directory. If more than one piece of the working directory. If more than one piece information is available for a given report, the various pieces are written into separate segments.
- parse answer(s) into transaction fields, putting data into proper format. If more than one piece of information is available for a given *reoort,* the transactions *are* sorted into chronological order by date of arrival in the report\_answers or report\_info mailoox.
- nerge the transactions with previous report data.
- allow the TR Administrator to edit any of the fields in any transaction. He must verify that any status, fix release  $\sigma$  *p* riority given in an answer is valid.
- parse the edited report into fields again.
- Jpdate the *report* in the data base.
- forward the answered report to the submitter (and to any other *users* who may have commented on the report). Forward added info to the developer, and to any other *user* who may have commented on the report.
- if the report is closed, delete any test cases which were oreviously copied.

The majority of these operations will occur automatically, with little or no intervention required by the TR Administrator.

The diagram on the following page illustrates these operations.

 $-$  Section 4.7, Page 44  $-$ 

A New Joul for Processing Added Into and Decurre: handle-old-trouble-veport.

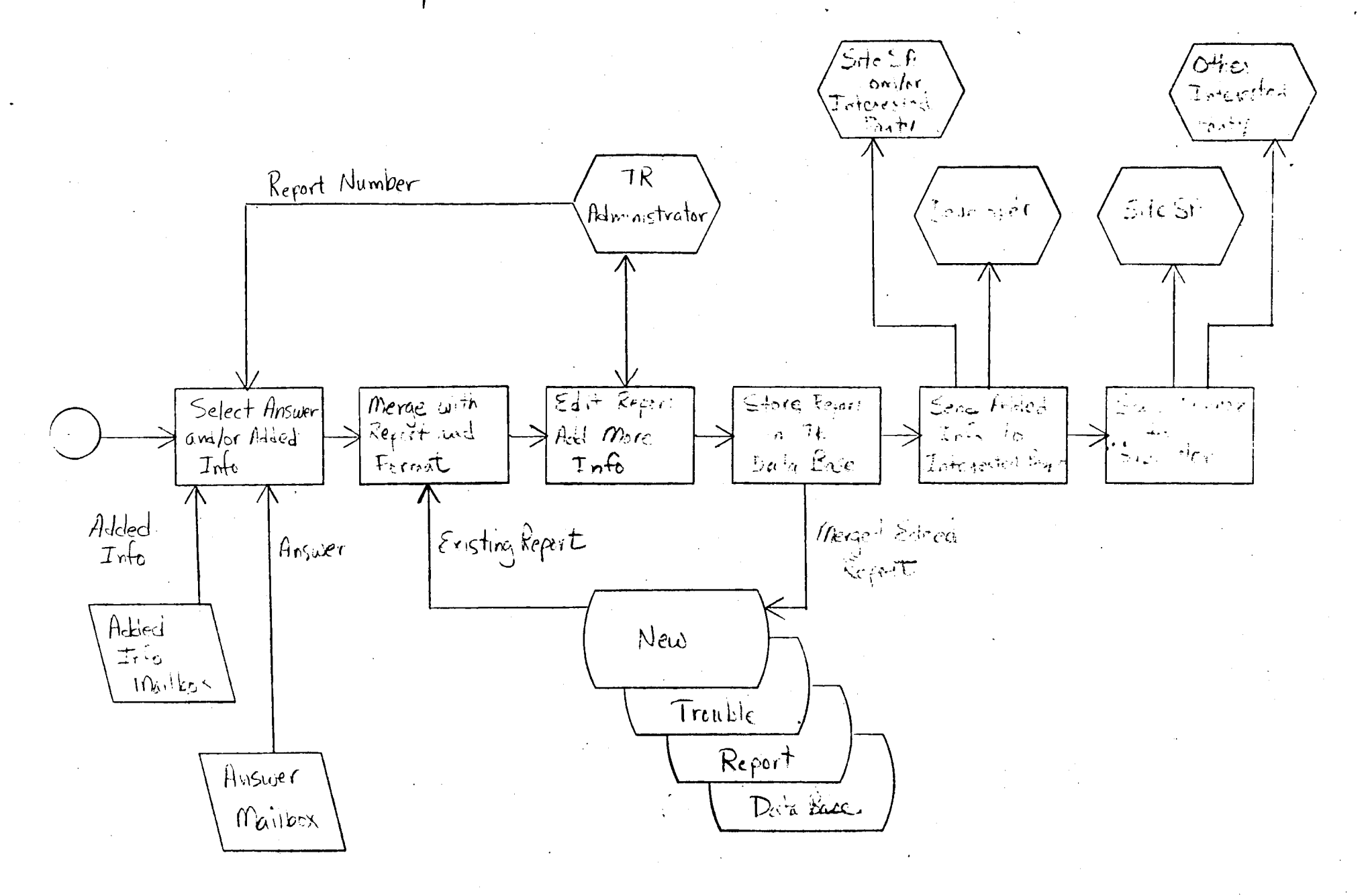

ہ ۔ ت

MTB- Trouble Reports

 $\frac{1}{2} \left( \frac{1}{2} \right) \left( \frac{1}{2} \right) \left( \frac{1}{2} \right) \left( \frac{1}{2} \right)$ 

4.8 Scanning the Trouble Report Data Base (scan\_trouble\_report)

A new command will be needed to scan the data in the trouble report data base when looking for selected information. Initially, the linus command and a set of Linus macros may have to be used for this purpose. However, when time permits, a more tailored interface for performing this frequent task would be desirable.

A scan\_trouble\_report (str) command will scan for reports on the following fields: submitter, site, release, area/module, date\_orig, date\_mod, type, status, developer (for users with access to privileged data). Scanning and sorting will be allowed 01 any or all of the above categories. Eventually, scanning should be allowed in almost any of the report fields.

4.9 Reporting Status of Trouble Reports

Various managements reports on the status of outstanding reports must be produced so that we can respond to problems in a more timely way, and better prioritize our work to more directly meet user needs. Hopefully, MRPG can be used to produce most of these reports, but some special reporting programs may have to be written.

Some typical reports current considered include:

- $-$  a weekly report to each developer listing all open reports which he is holding.
- 3 monthly report to project leaders listing all suggestions for changes to software in their area.
- a monthly report to management listing all open reports, sorted by priority; another listing sorted by date\_originated.

I would welcome sugge5tions for addition3l reports which might be helpful.

 $-$  Section 4.9, Page 46  $-$ 

T r o u b l e R *e* po r t s MTB-

4.10 Reporting Problems to Sites (display\_trouble\_reports)

Customers have asked that we distribute a list of known problems with each new Multics release. The information required for this list will be available in the Trouble Report Data Base. However, we cannot distribute the data-base itself. Some sites do not purchase MRDS, and so could not use the data base. Also, the data oase contains privileged information which should not be di striouted to sites.

To bypass these problems, selected data from the data base will be formatted as a series of trouble segments. One segment will be created for each area of the system. Each segment will begin with a summary of the problems known in that area. The summary lines will include: report number; release in which problem was encountered; summary field from the report. Following the summary will be the full text (excluding privileged information) of the reports in that *area.* 

The trouble segments will be formatted as info segments, multiple infos per segment. A new display\_trouble\_report (dtr)<sup>.</sup> command will interface with the new help\_ subroutine to find and display the desired trouble report. display\_trouble\_report will be a slightly modified version of the help command. w i th

A create\_trouble\_segments tool will be required to select and format trouble reports as trouble segments.

The following diagram illustrates the trouble report display process. The final diagram gives an overview of the new Trouble Reporting System in its entirety.

 $-$  Section 4.10, Page 47 -

والمستشفى والمتناوب والمتعاون والمتعاون والمتعاون والمستولات والمتعاون والمتعاون

 $\overline{5} \cdot \overline{6}$ New Tools to Create and Display Trouble Segments: display-trouble report, dir create trouble sagments  $Use *r*$ Prompt for Create Trauble Print Select and Select Print Particular (dtr Summaries Segments for Trouble Area of of Reports Each Area Reforts Reports System  $p$ *P1*. trouble Commands. Francis Summary Summont  $Me\omega$ Text of Text of  $Re$ forts Reports Trouble  $Kepert$ mobm. trouble. Trouble Sequents Dota Basic Summary Distributed While Each Text of Reforts Multics Release

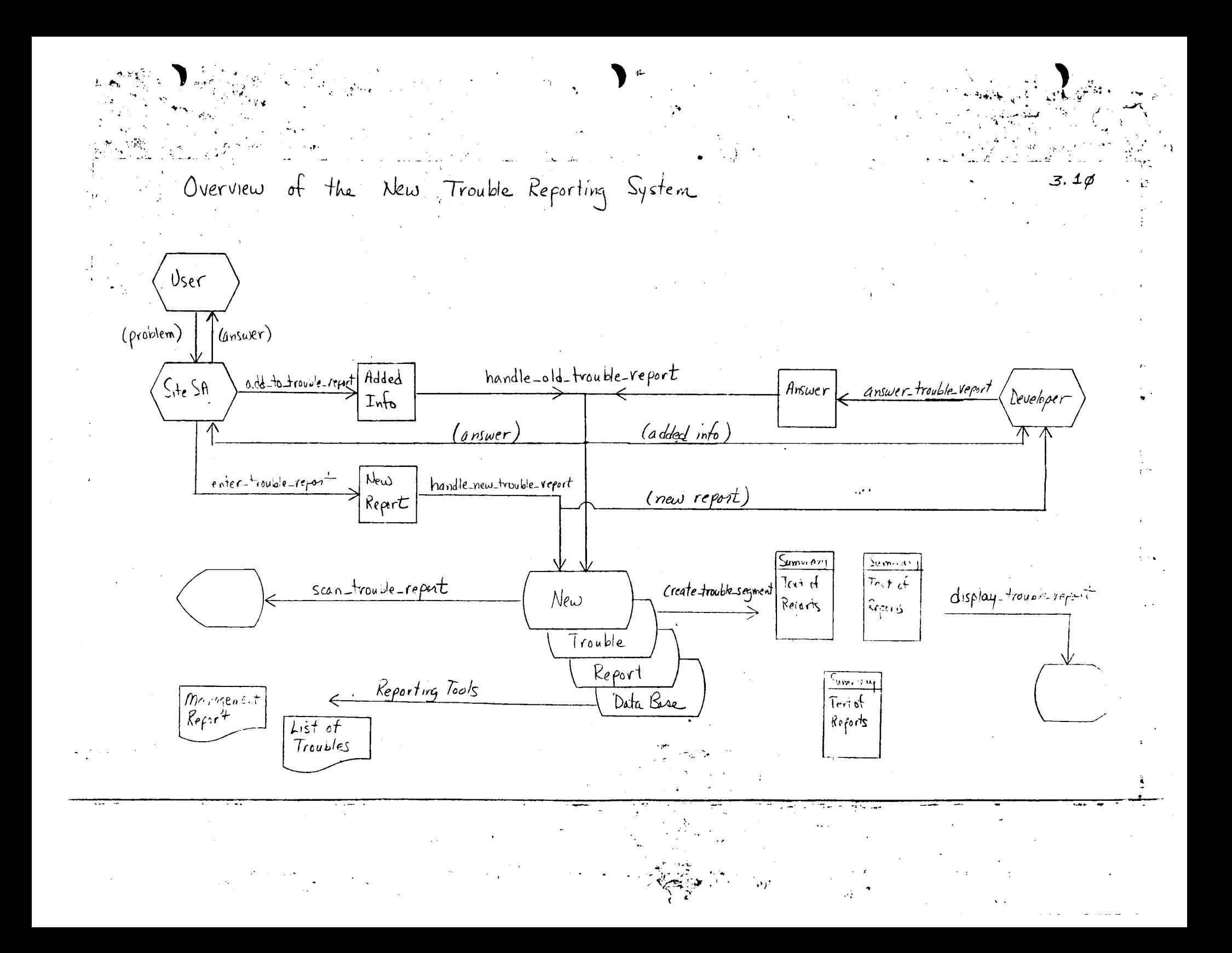

MTS- Trouble Reports

'

#### APPENDIX A

TR\_log.cmdb

The fotlowing create\_mrds\_db source file defines the proposed Trouble Reporting data base,

domain:

address char(100) var, all\_new char(3), area charC32), date char(35),<br>editor char(100)  $char(100) var,$ holder char(12), de v\_inv\_no fixed bin, mail\_dp char(6), materials char(100) var, mi sc\_no fixed bin, /\* Address of Site SA or User **•/** *I\**  Send 'all' of TR to user/dev/site\_sa \*/  $\frac{1}{1}$  are just 'new' parts.<br> $\frac{1}{1}$   $\frac{1}{1}$   $\frac{1}{1}$   $\frac{1}{1}$   $\frac{1}{1}$   $\frac{1}{1}$   $\frac{1}{1}$   $\frac{1}{1}$   $\frac{1}{1}$   $\frac{1}{1}$   $\frac{1}{1}$   $\frac{1}{1}$   $\frac{1}{1}$   $\frac{1}{1}$   $\frac{1}{1}$   $\frac{1}{1}$   $\frac{1}{1}$   $\frac{1}{1}$   $\frac{1}{1}$ *I\**  Multics Dev. Project area •/ I \* year-mm-dd\_HH:MM:ss.uuuuuu\_z\_da •/ *I\**  way to invoke editor preferred by \*/ /\* user or Site SA or developer. *I\**  user or Site SA or developer. •/ 1 investigator', 'developer' or 'user'\*/  $1$   $\star$  number of developers assoc with an  $\star$  / /\* area/module combination if positive.\*/ /\* number of investigators assoc. with •/  $\frac{1}{1}$  area/mojule combination if negative.  $\star$ / I \* 'mail' TR to dev, 'dprint' or 'both' •/ *I\**  list of supplementary materials •/ *I\**  number of misc. items assoc. w/ TR. •/ mod\_io fixed bin, module char(32),<br>name char(40) var, *I\** number of module items assoc. w/ TR. \*' ....... name char<40) var, \*' <sup>~</sup>  $/*$  module  $#/in$  area assoc.  $#/TR$ /\* Name of user/site\_sa/developer *I\** TR Number - phx99999 name char(40)<br>no char(8), path char (168) var, path\_no fixed bin, pers char $(22)$ , phone char(32) var, priority char(4),  $prog$  char  $(4800)$  var, proj char(9), release charC8), site char(32),<br>status char(16),  $char(16)$ , summary char (256) var, symptom char (9600) var, text char(480Q) var, tran\_no fixed bin, type  $char(16)$ ,  $urgency$  char(16) var $;$ *I\** path name of test case file  $\sqrt{*}$  number of path names assoc. w/ TR /\* Person\_id part of Multics User\_id /\* Phone no of user/site\_sa/developer /\* 00.0 to 99.9 *I\**  text of *test* case program /\* Project\_id part of Multics User\_id /\* Multics Release assoc. w/ TR *I\**  Name of Site originating TR. /\* 'opened', 'closed' *I\** TR S.Jmmary - VERY BRIEF *I\** TR F.Jll Description *I\**  text of cause, bypass, fix, or /\* transaction tuple *I\** No. Transactions assoc. w/ this TR *I\** type of report -- 'suggestion•, /\* 'trouble', 'query•, 'reject' /\* type cf transaction - 'originate•, /\* 'answer•, 'more\_info', 'info', /\* 'investigate' *I\** Urgency? \*' \*/ \*/  $\cdot$  / \* /<br>\* /<br>\* / \*/ \*' *\*I*  \*/ \* /<br>\* / \* \* \* \* *\** / / / \*/ \*' \*/ \*/  $\star$  /

attribute:

Trouble Reports MTB-

 $\blacktriangleright$ 

date\_handled date, /\* date transaction handled \*/<br>date\_mod date, /\* date TR last changed \*/ date.mod date, *I\** date TR last changed •I date\_orig date, /\* date TR submitted \*/<br>date\_rec date, /\* date transaction received \*/ date\_rec date,  $\frac{1}{2}$  date date in the transaction received  $\frac{1}{2}$   $\frac{1}{2}$   $\frac{1}{2}$  dev<sub>e</sub> bers,  $\frac{1}{2}$  and  $\frac{1}{2}$  developer  $\frac{1}{2}$  and  $\frac{1}{2}$  developer  $\frac{1}{2}$  developer  $\frac{1}{2}$  developer dev\_:>ers per s, *I\** Person\_id of developer •I dev\_:::>ro j pro j , *I\** Project\_id of developer •I hold\_pers per s, *I\** Person\_id of person holding TR •/ hold\_proj pro j , *I\** Project.id of person holding TR •/ inv\_:>ers per s, *I\** Person\_id of i1vestigator •I inv\_proj proj, /\*Project\_id of investigator \*/<br>mr\_fix release, /\*Multics release TR to be fixed in \*/ mr\_fix release, *I "* Multics release TR to be fixed in •/ *I*  $\star$  as announced to general public  $\star$ /<br>*I*  $\star$  SA primarily resoonsible for site  $\star$ / primary\_sa per s<sub>e</sub> /\* SA primarily responsible for site \*/<br>real\_mr\_fix release, /\* Multics release TR really fixed in \*/ real\_mr\_fix release, /\* Multics release TR really fixed in \*/<br>rel\_no no, /\* related TR number. \*/ rel\_10 n 01 *I\** related TR number. •/  $\sqrt{*}$  Person\_id of Site SA assoc. w/ TR relation: report (no• date\_orig type site release sa pers proj summary symptom urgency holder status mr\_fix date\_mod tran\_no path\_no misc\_no mod\_no),  $I*$  basic relation of data base. One  $\star$  / /\* tuple per TR. Contains all info  $\star$  /  $I*$  about TR which is fixed-length &  $\star$  /  $I*$  which can be told to gen'l public.  $\star$  / rpt\_oriv (no• hold\_pers hold\_proj real\_mr\_fix priority),  $1*$  One tuple per TR. Contains info  $*$ <br> $1*$  about TR private from gen<sup>+</sup>l public,  $*$  $I*$  about TR private from gen'l public. module (no\* mod\_no\* area module), I \* Many typies per TR. Contains names \*/<br>I \* of arealmodules assocul TR. \*/  $I*$  of area/modules assoc w/ TR. cause (no• date text),  $1*$  One tuple per TR. Gives cause of  $*$ <br> $1*$  TR if not stated in symptom.  $*$  $I*$  TR if not stated in symptom. bypass (no\* date text), I + One tuple per TR. Gives bypass for  $\star$  /<br>It problem stated in TR.  $I*$  problem stated in TR. fix Cno• *date* text), I + One tuple per TR. Gives brief \*/<br>I + description of problem fix. \*/  $/$ \* description of problem fix. related Cno• rel\_no•), *I\** Many tuoles per TR. Gives TR no.  $\star$  / I\* of TRs related to this one. \*/ test.case (no• orog),  $1*$  One tuple per TR. Gives short test  $*1$ <br> $1*$  case which causes the oroblem.  $*1$  $I*$  case which causes the problem. test\_path (no\* path\_no\* path),

> /\* Many tuples per TR. Gives path name \*/  $1*$  of longer test programs, test data  $*1$

 $-$  Appendix A, Page 51  $-$ 

 $\alpha$  , and  $\alpha$  , and  $\alpha$  , and  $\alpha$  , and  $\alpha$ 

/\* One tuple per TR. Indicates that support (no\* materials),  $\star$  /  $I*$  listings, console log, etc assoc.  $\star$  / *I\** w/ TR  $\star$  / misc  $(no*$  misc  $no*$  date text), /\* Many tuoles per TR. Gives misc. \*/<br>/\* info about the TR. \*\*\* \*\*\*  $I*$  info about the TR. transact ion Cno\* tr an\_ no\* date\_rec dat?\_handled type pers proj text urgency status holder),  $1*$  Many tuoles per TR. Give public  $*$ tran\_priv Cno\* tran\_io\* hold\_pers hold\_proj real\_mr\_fix priority),  $\frac{1}{1}$  and tuple for every tuple in  $\frac{1}{1}$ <br> $\frac{1}{1}$  transaction. Private info not to  $\frac{1}{1}$  $1*$  transaction. Private info not to  $*1$ <br> $1*$  be given to general public.  $*1$  $\prime\star$  be given to general public. site (site\* release primary\_sa),  $1*$  One tuple per site.  $\star$  / sa (pers\* proj site\* name phone address editor all\_new mail\_dp),  $1*$  One tuple pr Site SA/Site combo.  $*1$ user (pers\* proj site\* name phone address editor all\_new mail\_dp), /\* One tuple per User\_id at given site  $* / =$ system (module\* area),  $I*$  area of system which includes each  $\star$  /  $1*$  system nodule.  $\star$  / responsible (module\* dev\_pers dev\_proj inv\_pers inv\_proj),  $\frac{1}{1}$  Many tuoles per area/module combo,  $\frac{1}{1}$ <br> $\frac{1}{1}$  defining developer(s) responsible  $\frac{1}{1}$ I  $*$  defining developer(s) responsible  $*$ /<br>I for that area/module.  $1*$  for that area/module. dev (pers\* proj\* site\* name phone address editor all\_new mail\_dp);  $1*$  One tuple per developer. Gives  $*1$ <br> $1*$  developer's local Project\_id &  $*1$ /\* develop?r's local Project\_id & •I *I\** attributes •/  $\star$  / index:  $\sqrt{ }$  Secondary Indices report (type status site release mr\_fix sa pers holder date\_orig date\_mod) rpt\_priv Chold\_pers real\_mr\_fix priority), module (area module), related Crel\_no), transaction Cdate\_rec date\_handled type oers proj holder status), sa (site), user (site), dev Csite proj), responsible (dev\_pers inv\_pers), system (area);

 $-$  Appendix A, Page 52  $-$ 

 $MTB -$ 

#### APPENDIX B

#### TR\_log\_incl\_pl1

The following include file defines the tuples (records) in each relation (file) of the proposed Trouble Reporting data base.

\* BEGIN tr\_log.incl.pl1 created: 09/19/78 1542.0 mst Tue by: create\_mrds\_dm\_include (1.0) \* Data model >udd>m>gd>trouble\_reports>tr\_log \* created: 09/19/78 1536.8 mst Tue version: 3 by: GDixon. SysMaint.a dcl 1 report aligned, 2 no character (8) unaligned,  $1 \star$  Key  $\star$ / 2 date\_orig character (35) unaligned,  $/\star$  Index  $\star$  / 2 type character (16) unaligned,  $1*$  Index  $*$  $1*$  Index  $*$ 2 site character (32) unaligned, 2 release character (8) unaligned,  $1 \star$  Index  $\star$ / 2 sa character (22) unaligned,  $1 \star$  Index  $\star$  /  $/*$  Index  $*/$ 2 pers character (22) unaligned, 2 proj character (9) unaligned, 2 summary character (256) varying aligned, 2 symptom character (9600) varying aligned, 2 urgency character (16) varying aligned, 2 holder character (12) unaligned,  $/*$  Index  $*/$  $/\star$  Index  $\star$ / 2 status character (16) unaligned,  $/*$  Index  $*/$ 2 mr fix character (8) unaligned, 2 date\_mod character (35) unaligned,  $/*$  Index  $*/$ 2 tran no real fixed binary (17,0) aligned,<br>2 path no real fixed binary (17,0) aligned, 2 misc\_no real fixed binary (17,0) aligned, 2 mod\_no real fixed binary (17,0) aligned; dol 1 rpt\_priv aligned, 2 no character (8) unaligned,  $/*$  Key  $*/$ 2 hold\_pers character (22) unaligned,  $/*$  Index  $*/$ 2 hold\_proj character (9) unaligned, 2 real\_mr\_fix character (8) unalighed,  $1*$  Index  $*$ 2 priority character (4) unaligned;  $/*$  Index  $*/$ dcl 1 oypass aligned, 2 no character (8) unaligned,  $1*$  Key  $*1$ 

- Appendix B, Page  $53 -$ 

2 date character (35) unaligned, 2 text character (4800) varying aligned; dct 1 cause aligned, 2 no character (8) unaligned, 2 date character (35) unaligned,  $2$  text character (4800) varying aligned; dcl 1 fix aligned, 2 no character (8) unaligned, 2 date character (35) unaligned, ' 2 text character (4800) varying aligned; dcl 1 misc aligned, 2 no character (8) unaligned, 2 misc\_no real fixed bin3ry (17,0) aligned, 2 date character (35) unaligned, 2 text character (4800) varying aligned; dcl 1 module aligned, 2 no character (8) unaligned, 2 mod\_no real fixed binary (17,Q) aligned, 2 area character <32> unaligned, 2 module character <32) unaligned: dcl 1 related aligned, 2 no character (8) unaligned, 2 rel\_no character (8) unaligned; del 1 support aligned, <sup>2</sup>no character (8) unaligned, 2 materials character (130) varying aligned; dcl 1 test\_case aligned, 2 no character (8) unaligned, 2 prog character (4800) varying aligned; dcl 1 test\_path aligned, 2 no character (8) unaligned, 2 path\_no real fixed binary (17,0) aligned, 2 path character (168) varying aligned; dcl 1 transaction aligned, 2 no character (8) unaligned, 2 tran\_no real fixed binary (17,0) aligned, 2 date\_rec character (35) unaligned, 2 date\_rec character (35) unaligned,<br>2 date\_handled character (35) unaligned, 2 type character ( 16) unaligned, 2 pers character <22> unaligned, 2 proj character (9) unaligned, 2 text character < 4800) varying aligned, 2 urgency character <16) varying aligned,  $7/$ \* Key \*/  $7*$  Key  $*$ /  $1*$  Key  $*1$  $7*$  Key  $*$ / /\* Key \*/  $/$ \* Key \*/  $\sqrt{\star}$  Index  $\star$ / *I\** Index \*/  $1*$  Key  $*1$ *I\** Key, Index \*/  $/\star$  Key  $\star/$  $/$ \* Key \*/  $1*$  Key  $*1$  $1*$  Key  $*1$  $1*$  Key  $*1$  $1*$  Key  $*1$  $\frac{1}{x}$  Index  $\frac{x}{x}$ /\* Index *\*I*  /\* Index *\*I*  /\* Index *\*I*   $\frac{1}{\sqrt{2}}$  Index  $\frac{\pi}{2}$  $\blacksquare$ 

 $-$  Appendix B, Page 54  $-$ 

 $\blacktriangleright$ 

2 status character (16) unaligned, 2 holder character (12) unaligned; dcl 1 tran\_priv aligned, 2 no character (8) unaligned, 2 tran\_no real fixed binary C17,0> aligned, ' hold\_pers character C22) unaligned, 2 hold\_proj character (9) unaligned,  $2$  real\_mr\_fix character  $(8)$  unaligned, 2 priority character (4) unaligned; dcl 1 system aligned, <sup>2</sup>module character C32) unaligned, 2 area character (32) unaligned; del 1 responsible aligned,  $2$  module character (32) unaligned, 2 de v<sub>e</sub>pers character (22) unaligned, <sup>2</sup>dev\_proj character (9) unaligned, 2 inv\_pers character C22) unalignej, 2 inv\_proj character (9) unaligned: dcl 1 jev aligned, 2 proj character (9) unaliqned, 2 site character C32> unaligned, 2 pers character <22> unaligned, 2 name character (40) varying alighed, 2 phone character C32) varying aligned, 2 address character <100> varying aligned, 2 editor character C100) varying aligned, 2 all\_new character (3) unaligned, 2 mail\_dp character (6) unaligned; dcl 1 site aligned, 2 site character (32) unaligned, 2 release character (8) unaligned,  $2$  primary sa character  $(22)$  unalighed; dcl 1 sa aligned, 2 pers character  $(22)$  unaligned, 2 proj character (9) unaligned, ' site character C32> unaligned,  $2$  name character (40) varying aligned,  $2$  phone character (32) varying aligned. 2 address character (100) varying aligned, 2 editor character (100) varying aligned, 2 all\_new character (3) unaligned, 2 mail\_dp character (6) unaligned; dcl 1 user aligned, 2 pers character C22) unaligned, 2 proj character (9) unaligned, /\* Index \*/ /\* Index *\*I*   $\frac{1}{2}$  /\* Key \*/  $/*$  Key  $*/$ *I•* Key *•I I\** Index *•I*   $/*$  Key  $*/$ /\* Index *\*I*  /\* Index *•I*   $1*$  Key  $*1$  $1*$  Key, Index  $*$  $/*$  Key, Index \*/ *I\** Key \*/  $1*$  Key  $*1$  $1*$  Key, Index  $*1$  $1*$  Key  $*1$ 

 $-$  Appendix B, Page 55 -

الفراد فالمقارب والمتعارف والمتحاد والمقابلة فالمتحادث القارب والمنادر والمتحادث والمتحادث المستحدة

? site character (32) unaligned,  $1*$  Key, Index 2 name character (40) varying aligned, 2 phone character (32) varying aligned,<br>2 address character (100) varying aligned, 2 editor character (190) varying aligned, 2 all\_new character (3) unaligned,<br>2 mail\_op character (6) unaligned;  $1$ \* END of tr\_log.incl.pl1 \*\*\*\*\*\*\*\*\*\*\*\*\*\*\*\*\*\*\*\*\*\*\*\*\*\*\*\*\*\*\*\*\*\*\*\*\*

- Appendix B, Page 56 -

 $\mathcal{L}(\mathbf{A})$  and  $\mathcal{L}(\mathbf{A})$  .

والمستحق والتعاون والمتناوب المتعاونة والمتعارف المتعاون والمستعار والمستعار والمستعار

# $MTB -$